Кафедра государственного и муниципального управления

# **РАБОЧАЯ ПРОГРАММА** ДИСЦИПЛИНЫ

## Б1.Б.6 «Информационно-коммуникационные технологии в системе государственного и муниципального управления

»

# Уровень высшего образования МАГИСТРАТУРА Направление подготовки 38.04.04. «Государственное и муниципальное управление»

Направленность (профиль) Стратегическое государственное и муниципальное управление

> Форма обучения очная/заочная

> > Уфа2020

Рабочая программа дисциплины Б1.Б.6«Информационно-коммуникационные технологии в системе государственного и муниципального управления» сост.С.Б.Шагапов - Уфа: ГБОУ ВО «БАГСУ», 2020

Рабочая программа предназначена для обучающихся очной/заочной форм обучения по направлению подготовки38.04.04 «Государственное и муниципальное управление»

РЕКОМЕНДОВАНА заседанием кафедры экономической теории и социально-экономической политики протокол № 7 от " 30 " января 2020г.

> @ Шагапов С.Б., 2020год @ ГБОУ ВО «БАГСУ», 2020год

# **Содержание**

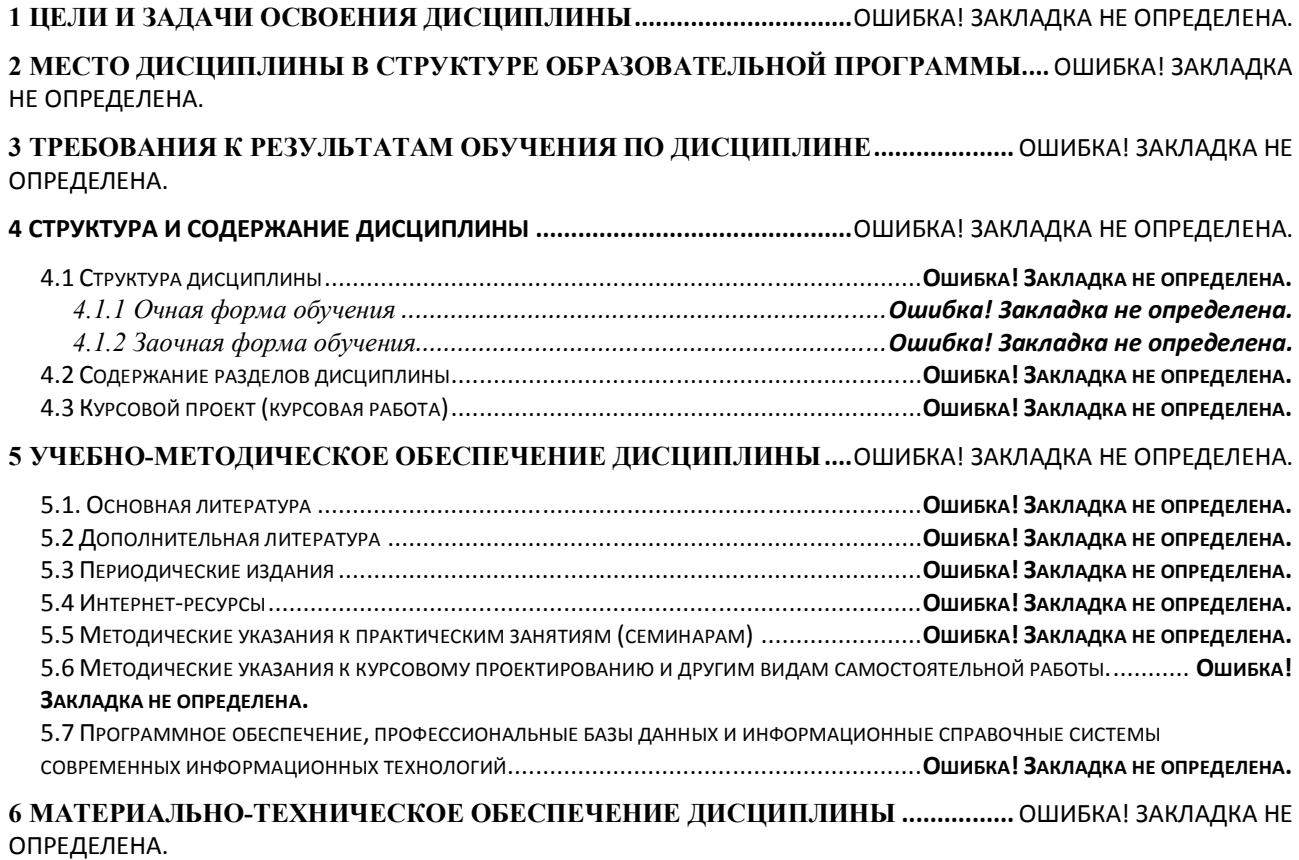

## **1 Цели и задачи освоения дисциплины**

**Цель (цели)** освоения дисциплины:

Целью изучения дисциплины является формирование у обучающихся систематизированных знаний в области информатики применительно к решению практических задач государственного и муниципального управления, об основных принципах, организационных формах, методах и современных технологиях информационной поддержки принятия управленческих решений.

Данная дисциплина направлена на формирование компетенцииОПК-6. Способность решать стандартные задачи профессиональной деятельности на основе информационной и библиографической культуры с применением информационно-коммуникационных технологий и с учетом основных требований информационной безопасности.

### **Задачи:**

Основными задачами изучения учебной дисциплины «Информационные технологии в управлении» являются:

1. показать роль и место современных информационных технологий в профессиональной деятельности лиц, замещающих государственные должности Российской Федерации и должности государственной гражданской службы (муниципальной службы);

2. сформировать знания о современных инструментальных средствах информационной поддержки принятия решений и электронного документооборота в государственном и муниципальном управлении;

3. привить практические навыки самостоятельного использования современных информационных технологий в документационном обеспечении деятельности лиц, замещающих государственные должности Российской Федерации и должности государственной гражданской службы, а также поддержки принимаемых ими решений.

# **2 Место дисциплины в структуре образовательной программы**

Дисциплина Б1.Б.6«Информационно-коммуникационные технологии в системе государственного и муниципального управления» относится к базовой части блока 1 «Дисциплины (модули)»

Постреквизиты дисциплины:

1. Б1.В.ДВ.2.1 «Профессиональное развитие государственных и муниципальных служащих».

2. Б1.В.ДВ.2.2 «Кадровая работа в системе государственной и муниципальной службы».

# **3 Требования к результатам обучения по дисциплине**

Процесс изучения дисциплины направлен на формирование следующих результатов обучения

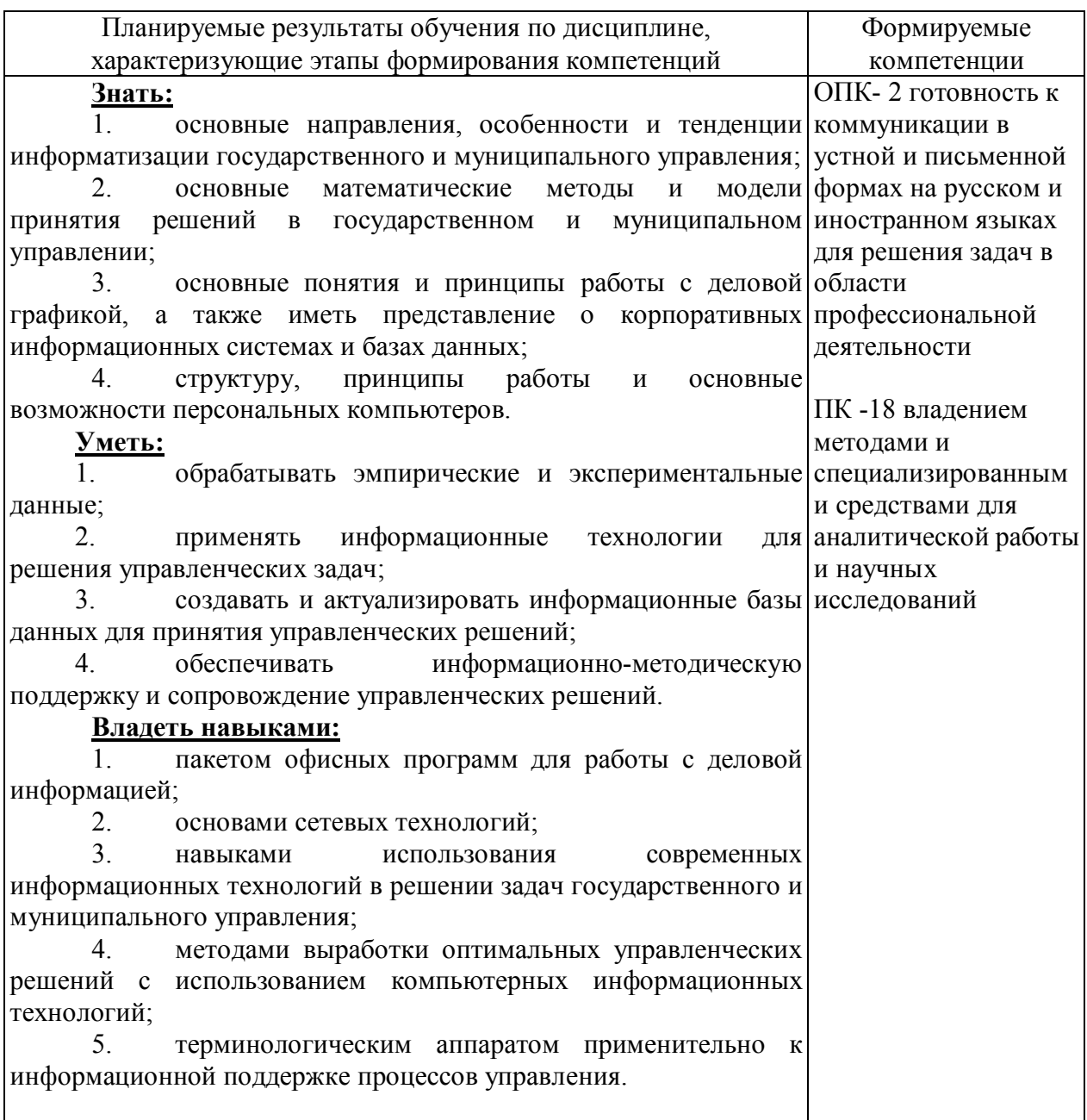

# 4 Структура и содержание дисциплины

# 4.1 Структура дисциплины

# 4.1.1 Заочная форма обучения

Общая трудоемкость дисциплины составляет 3 зачетных единицы (108академических часа).

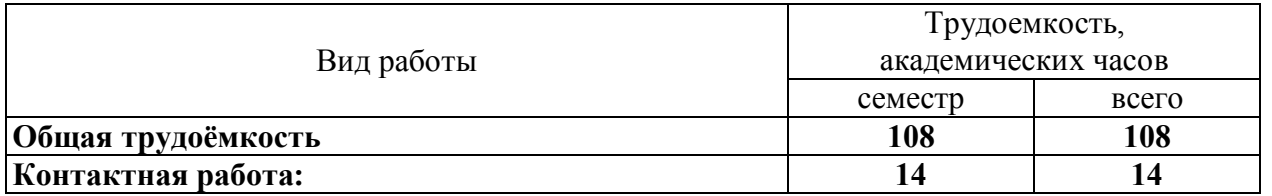

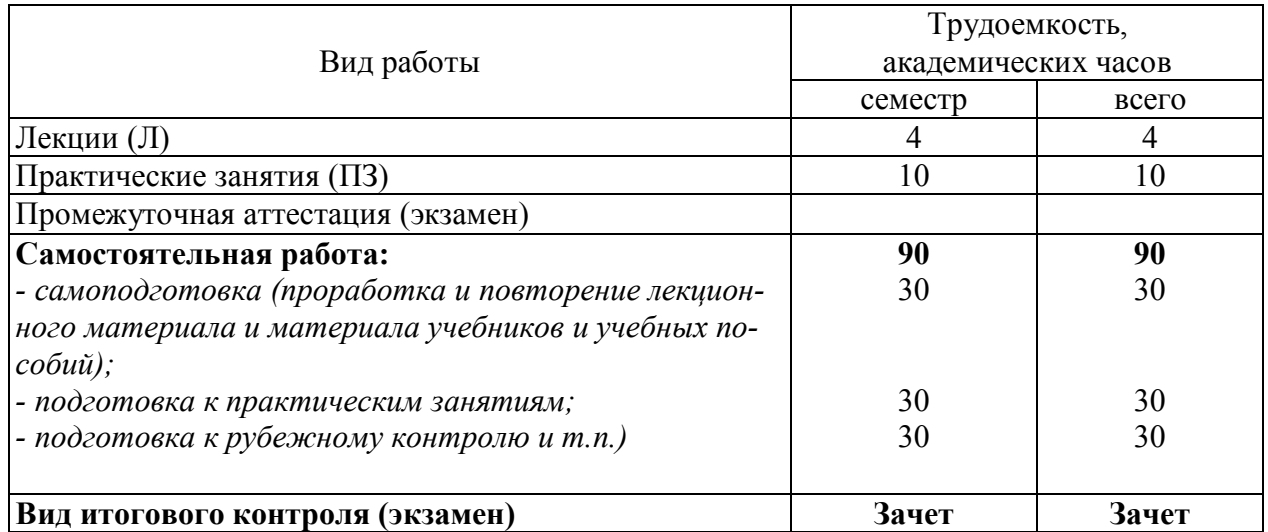

# Разделы дисциплины, изучаемые семестре

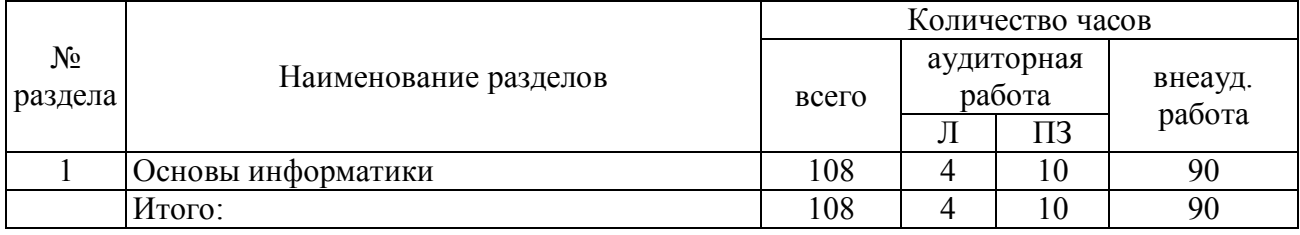

# Практические занятия (семинары)

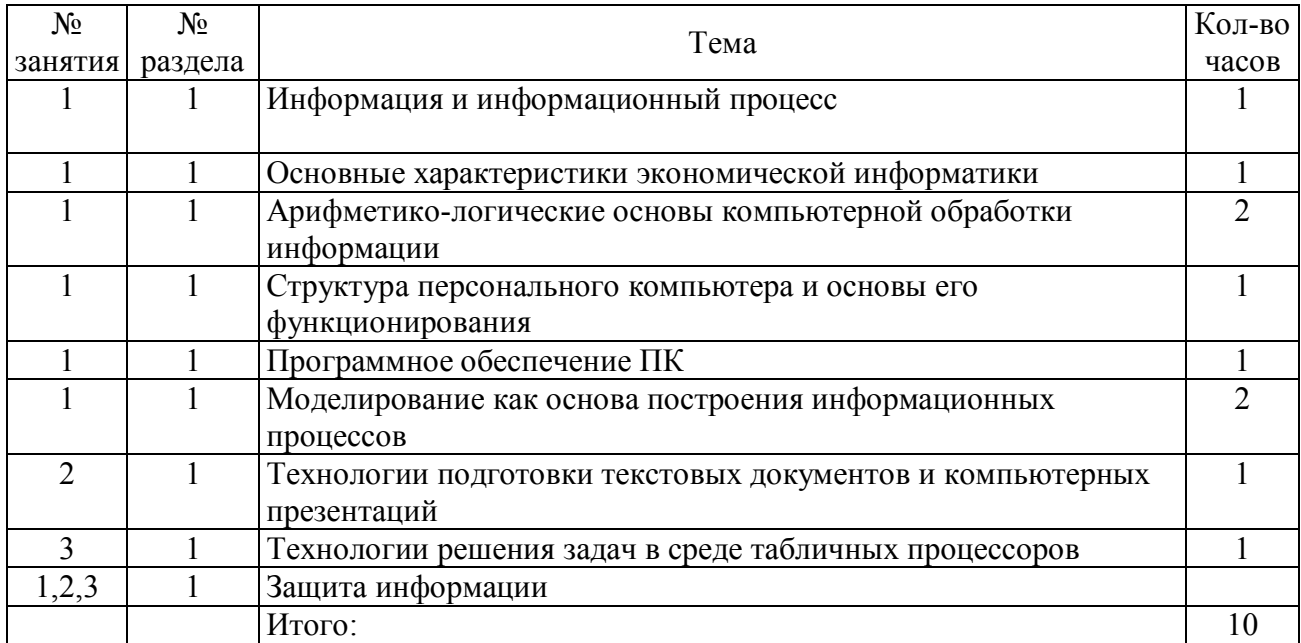

# Разделы дисциплины, изучаемые в 3 семестре

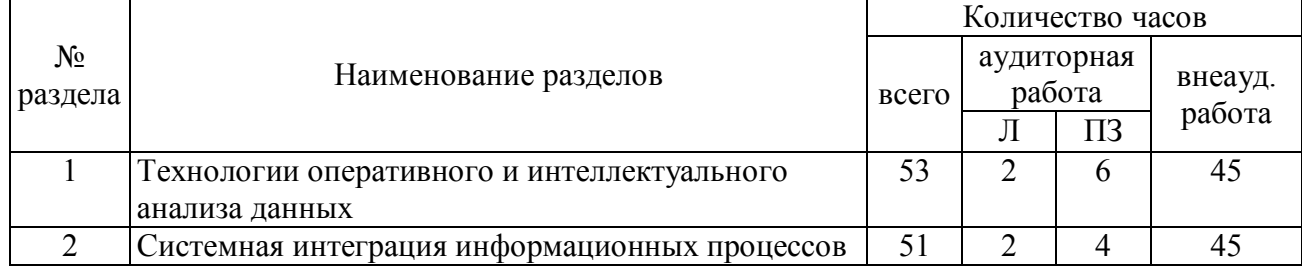

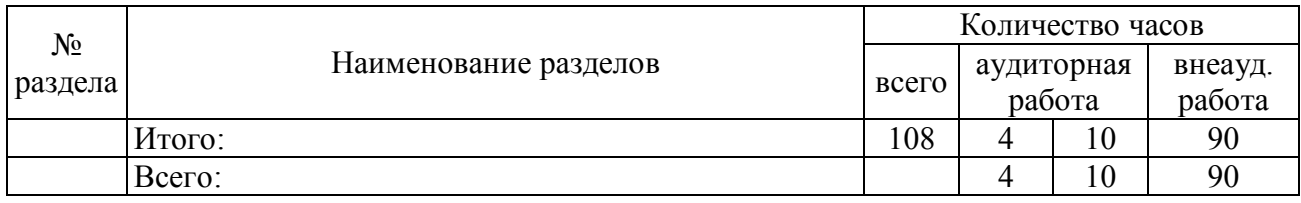

# Практические занятия (семинары)

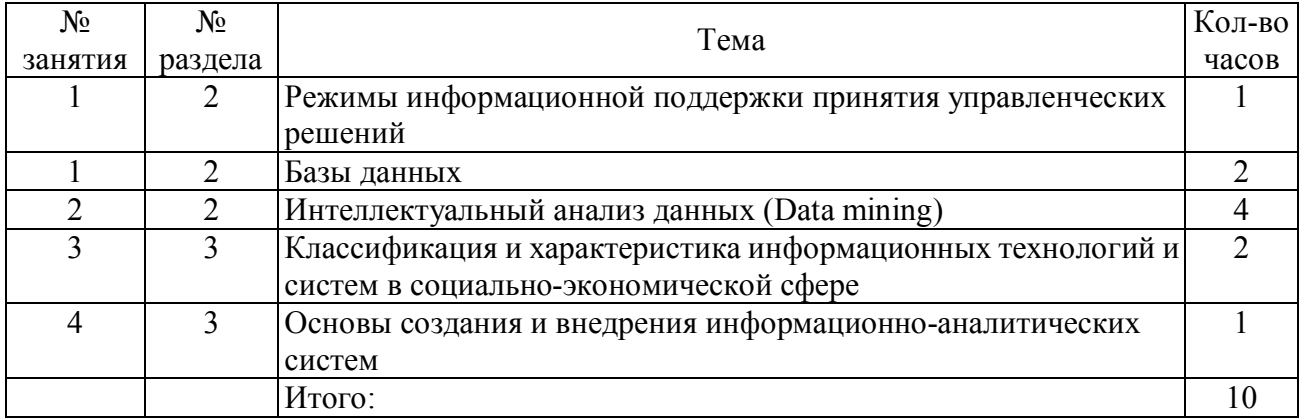

# Практические занятия (семинары)

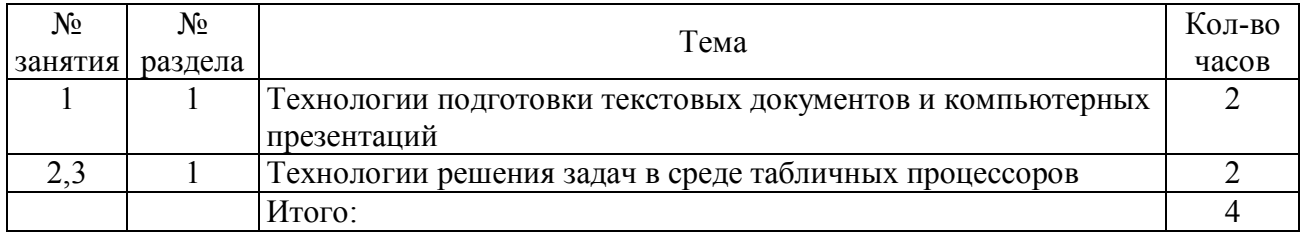

# Практические занятия (семинары)

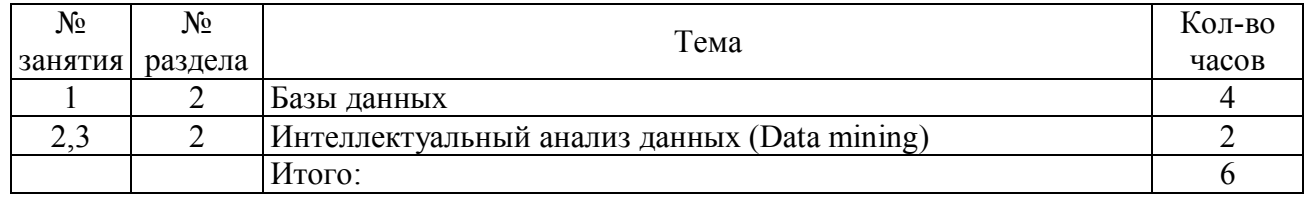

# **4.2 Содержание разделов дисциплины**

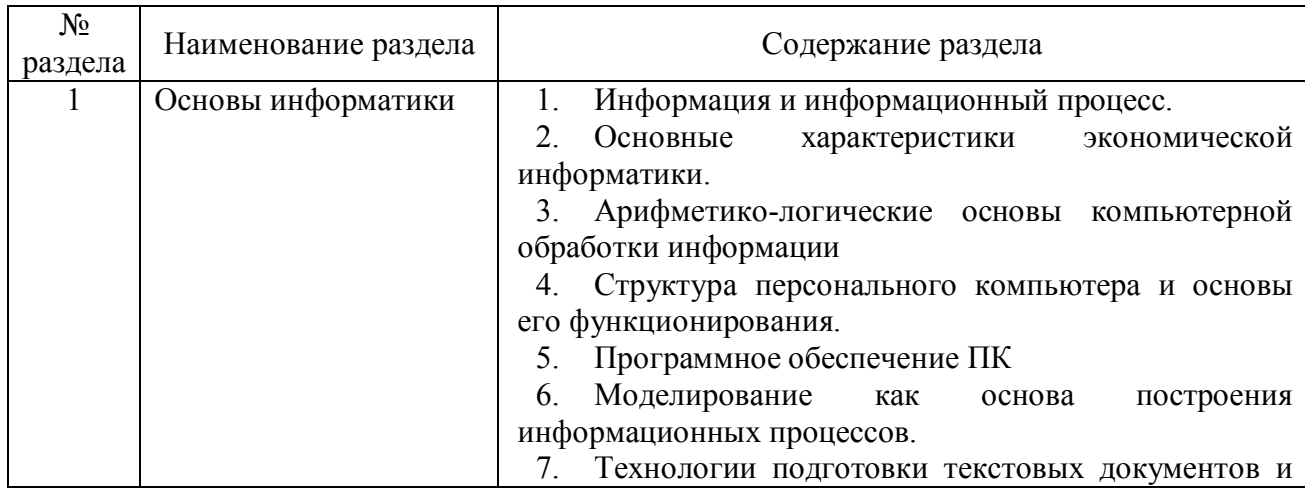

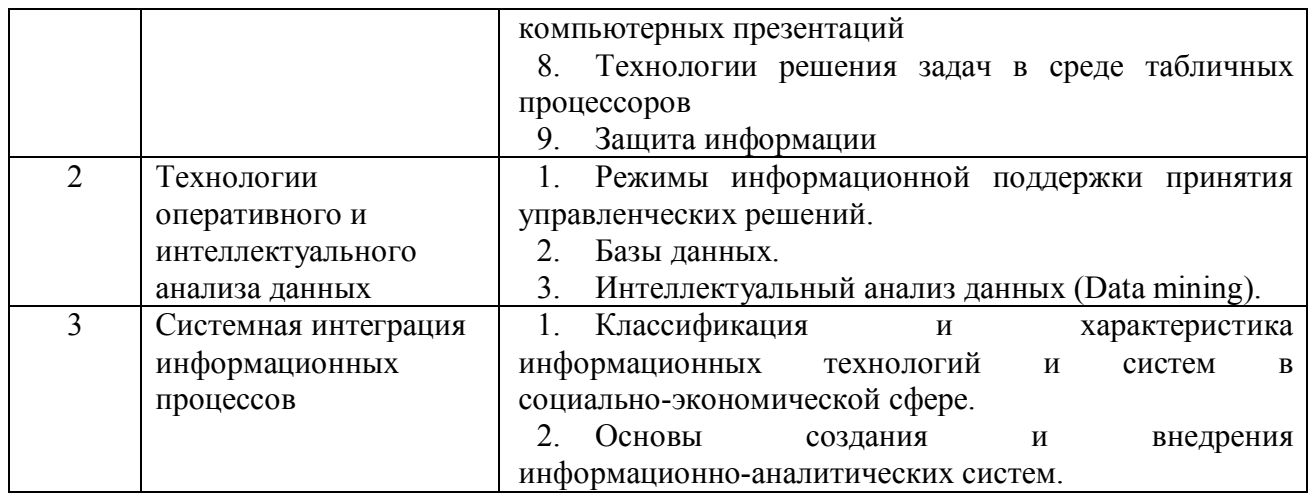

**4.3 Курсовой проект (курсовая работа) –** учебным планом не предусмотрен.

#### **5 Учебно-методическое обеспечение дисциплины**

#### **5.1. Основная литература**

1. Информатика: Учебное пособие/Под ред. Б.Е. Одинцова, А.Н. Романова. - 2-e изд., перераб. и доп. - М.: Вузовский учебник: НИЦ Инфра-М, 2012. - 410 с.: 70x100 1/16. (переплет) ISBN 978-5-9558-0230-5 - Режим доступа: http://znanium.com/catalog/product/263735

2. Современные информационные технологии в управлении экономической деятельностью (теория и практика): учеб. пособие/Б.Е. Одинцов, А.Н. Романов, С.М. Догучаева. — М.: Вузовский учебник: ИНФРА-М, 2017. — 373 с. - Режим доступа: http://znanium.com/catalog/product/557915

3. Статистический анализ данных в MS Excel: учеб. пособие / А.Ю. Козлов, В.С. Мхитарян, В.Ф. Шишов. – М.: ИНФРА-М, 2017. – 320 с. – (Высшее образование: Бакалавриат). — www.dx.doi.org/10.12737/2842. - Режим доступа: http://znanium.com/catalog/product/858510

4. Информационные системы и технологии управления: учебник для студентов вузов, обучающихся по направлениям «Менеджмент» и «Экономика», специальностям «Финансы и кредит», «Бухгалтерский учет, анализ и аудит»/ под ред. Г.А. Титоренко. — 3-е изд., перераб. и доп. - Москва: ЮНИТИ-ДАНА, 2017. - 591 с. - (Золотой фонд российских учебников). - ISBN 978-5-238-01766-2. - Режим доступа: https://new.znanium.com/catalog/product/1039973

5. Ясенев, В.Н. Информационные системы и технологии в экономике: учеб. пособие для студентов вузов, обучающихся по специальностям экономики и управления (080100)/В.Н. Ясенев. — 3-е изд., перераб. и доп. - М.: ЮНИТИ-ДАНА, 2017. - 560 с. - ISBN 978-5-238-01410-4. - Режим доступа: http://znanium.com/catalog/product/1028481

6. Информационные технологии управления: Учебное пособие/В.С. Провалов. - М.: Флинта: МПСИ, 2008. - 376 с. (e-book) ISBN 978-5-9765-0269-7 - Режим доступа: http://znanium.com/catalog/product/320808

## **5.2 Дополнительная литература**

1. Информационные технологии управления: Учебник/Б.В. Черников. - 2-е изд., перераб. и доп. - М.: ИД ФОРУМ: НИЦ Инфра-М, 2013. - 368 с.: ил.; 60x90 1/16. - (Высшее образование). (переплет) ISBN 978-5-8199-0524-1 - Режим доступа: http://znanium.com/catalog/product/373345

2. Информационные технологии в социальной сфере/Гасумова С.Е., - 4-е изд. - М.: Дашков и К, 2017. - 312 с.: ISBN 978-5-394-02236-4 - Режим доступа: http://znanium.com/catalog/product/414979

3. Киселев, Г. М. Информационные технологии в экономике и управлении (эффективная работа в MS Office 2007) [Электронный ресурс]: Учебное пособие / Г. М. Киселев, Р. В. Бочкова, В. И. Сафонов. - М.: Издательско-торговая корпорация "Дашков и К°", 2013. - 272 с. - ISBN 978-5-394-01755-1. - Режим доступа: http://znanium.com/catalog/product/415083

# **5.3 Периодические издания**

Журналы и газеты:

1. Научно-технический и научно-производственный журнал «Информационные технологии» - http://novtex.ru/IT/

2. Журнал «Информационные технологии и вычислительные системы» - http://www.jitcs.ru/

3. Вестник компьютерных и информационных технологий http://www.vkit.ru/

4. «Хабр» — крупнейший в Европе ресурс для IT-специалистов, издаваемый компанией «ТМ» - https://habr.com/ru/

# **5.4 Интернет-ресурсы**

1. Министерство цифрового развития, связи и массовых коммуникаций Российской Федерации - https://digital.gov.ru/ru/

2. Федеральная служба по надзору в сфере связи, информационных технологий и массовых коммуникаций - http://rkn.gov.ru/

3. Единый реестр российских программ для электронных вычислительных машин и баз данных - https://reestr.minsvyaz.ru/

4. Сервер органов государственной власти Российской Федерации http://gov.ru/

5. Федеральный портал проектов нормативных правовых актов https://regulation.gov.ru/

6. Единый государственный информационный ресурс, содержащий актуальную информацию о системе государственной службы Российской Федерации - https://gossluzhba.gov.ru/

7. Портал Открытых данных Российской Федерации https://data.gov.ru/

8. Портал Государственных программ Российской Федерации https://programs.gov.ru/Portal/

9. Государственная автоматизированная система «Управление» http://gasu.gov.ru/

10. Официальный портал Республики Башкортостан https://www.bashkortostan.ru/

11. Открытая Республика. Централизованный портал органов власти Республики Башкортостан - https://www.openrepublic.ru/

12. Федеральная служба государственной статистики – http://www.gks.ru

#### **5.5 Методические указания к практическим занятиям (семинарам)**

Для подготовки к практическим занятиям необходимо ознакомиться с планом занятий, изучить конспект лекций, рекомендованную литературу, самостоятельно проверить знания по теме.

Практические занятия проходят в учебных группах по всем темам курса. Основные методы, используемые в ходе проведения практических занятий по дисциплине «Информационные технологии в управлении» - это преимущественно самостоятельное выполнение заданий, а так же выполнение докладов в виде презентаций и дискуссий с последующим их обсуждением.

Следует отметить, что основная часть практических занятий проходит в компьютерном классе, при непосредственном использовании обучающимися персональных компьютеров имеющих выход в глобальную сеть «Интернет», определенный набор программного обеспечения и технических средств. Каждый обучающийся работает за отдельным персональным компьютером, получая задание от преподавателя, и выполняет его. Задания выполняются преимущественно самостоятельно с использованием методического материала, инструкций или раздаточного материала. При возникновении вопросов или сложностей связанных с выполнением задания, обучающийся, обращается к преподавателю за разрешением таковых. К концу занятия результаты проделанной работы сохраняются как на локальном компьютере, так и отдельно на съемном носителе информации обучающегося, оцениваются результаты проделанной работы, подводятся итоги занятия, намечаются цели на следующие занятия.

Отдельные вопросы, которые не рассматриваются на практических занятиях (заочная форма обучения), подлежат самостоятельному изучению.

**5.6 Методические указания к курсовому проектированию и другим видам самостоятельной работы** учебным планом не предусмотрено**.**

## **5.7 Программное обеспечение, профессиональные базы данных и информационные справочные системы современных информационных технологий**

В образовательном процессе применяются аудитории 310, 315.

Аудитория 310.

Приложение: MicrosoftOffice 2010 Standart (договор поставки программного обеспечения № 178-ПО/2010 от 30.11.2010 г. (ООО "Абсолют-Информ"). Кол-во лицензий: 55 шт.)

MicrosoftOffice Professional Plus 2007 (договор поставки программного обеспечения № 007-ПО/2009 от 24.11.2009 г. (ООО "Абсолют-Информ"). Кол-во лицензий: 37 шт.)

Учебные программы:

- Деловая игра "Бизнес – курс. Максимум. Фирма" (договор № 110622/1 от 22.06.2011 г. на предоставление неисключительных (пользовательских) прав на программу для ЭВМ (ООО "Высшие компьютерные курсы бизнеса"). Кол-во лицензий: 10 шт.)

- MicrosoftVizioStandart 2007 (договор поставки программного обеспечения № 028 – ПО/2009 от 10.12.2009 г (ООО "Аир-Информ"). Кол-во лицензий: 12 шт.)

- СПС "Консультант Плюс" (соглашение об информационной поддержке от 09.06.2016 г. (ООО Компания права "Респект", РИЦ 33. Кол-во лицензий: сетевая версия (неограниченно))

- СДО "Прометей" (лицензия на право использования ПО по договору поставки программного обеспечения № 1/БАГСУ/02/07 от 14.03.2007 г. (ООО "Виртуальные технологии в образовании"). Кол-во лицензий: сетевая версия (неограниченно)).

Аудитория 315.

Приложение: MicrosoftOffice 2010 Standart (договор поставки программного обеспечения № 303-ПО/2011 от 19.07.2011 г. (ООО "Абсолют-Информ"). Кол-во лицензий: 11 шт.)

- СПС "Консультант Плюс" (соглашение об информационной поддержке от 09.06.2016 г. (ООО Компания права "Респект", РИЦ 33. Кол-во лицензий: сетевая версия (неограниченно)).

#### **6. Материально-техническое обеспечение дисциплины**

Лекционные и практические занятия будут проходить в специализированных аудиториях, которые оборудованы необходимым информационным обеспечением.

Аудитория 310.

Персональный компьютер – 13 шт. с выходом в Интернет.

Доска маркерно-магнитная TZ 7484- 1 шт.

Доска классная -1 шт.

29 посадочных мест.

Аудитория 315.

Ноутбук SamsungNPRV480 – 1 шт. с выходом в Интернет.

Проектор Acer X1263(1024x768,17000.1,3000 lumen.1xVGA,S-Video,RCA)

 $-1$  IIIT.

Экран настенный моторизированный – 1 шт.

Доска магнитно-маркерная - 1 шт. Трибуна -2 шт. 58 посадочных места.

## *К рабочей программе прилагаются:*

 Фонд оценочных средств для проведения аттестации уровня сформированности компетенций обучающихся по дисциплине (модулю), который разрабатывается в виде отдельного документа;

 Методические указания для обучающихся по освоению дисциплины (модуля).

#### Приложение

#### **Методические указания для обучающихся по освоению дисциплины «Информационно-коммуникационные технологии в системе государственного и муниципального управления»**

**Процесс изучения дисциплины** «Информационно-коммуникационные технологии в системе государственного и муниципального управления»

ОПК-6 способность решать стандартные задачи профессиональной деятельности на основе информационной и библиографической культуры с применением информационно-коммуникационных технологий и с учетом основных требований информационной безопасности.

1. Аудиторная самостоятельная работа

1.1 Аудиторная самостоятельная работа на лекциях.

1.2 Аудиторная самостоятельной работе на практических занятиях (семинарах).

2. Внеаудиторная самостоятельная работа

2.1 Методические рекомендации к самостоятельному изучению тем.

2.2 Методические рекомендации по подготовке к тестированию.

2.3 Методические рекомендации по выполнению заданий.

2.4 Методические рекомендации по подготовке к зачету и экзамену.

#### **1. Аудиторная самостоятельная работа**

#### **1.1 К аудиторной самостоятельной работе на лекциях относится**:

- написание конспекта лекций: кратко, схематично, последовательно фиксировать основные положения, выводы, формулировки, обобщения; помечать важные мысли, выделять ключевые слова, термины;

- обозначение вопросов, терминов, материала, который вызывает трудности, пометить и попытаться найти ответ в рекомендуемой литературе, если самостоятельно не удается разобраться в материале, необходимо сформулировать вопрос и задать преподавателю на консультации, на практическом занятии.

#### **1.2 К аудиторной самостоятельной работе на практических занятиях (семинарах) относится:**

- проработка рабочей программы, уделяя особое внимание целям и задачам структуре и содержанию дисциплины;

- конспектирование источников;

- работа с конспектом лекций, подготовка ответов к контрольным вопросам, просмотр рекомендуемой литературы, выполнение заданий по соответствующей теме.

Внеаудиторная самостоятельная работа выполняется обучающимся по заданию преподавателя, но без его непосредственного участия.

#### 2. Внеаудиторная самостоятельная работа включает такие формы, как:

- изучение программного материала дисциплины (работа с учебником и конспектом лекции);

- изучение рекомендуемой литературы;
- конспектирование источников;
- работа со справочниками;
- работа с источниками в глобальной сети Интернет;
- выполнение заданий на практическом занятии (семинаре);
- выполнение тестовых заданий;
- подготовка к зачету и экзамену.

Контроль за самостоятельной работой обучающихся проходит на практических занятиях в формах, предусмотренных планом самостоятельной работы.

#### 2.1 Методические рекомендации к самостоятельному изучению тем.

Самостоятельное изучение тем - это вид учебной деятельности, выполняемый обучающимися без непосредственного контакта с преподавателем через специальные учебные материалы, предусматривающие, прежде всего, индивидуальную работу обучающихся в соответствии с установкой учебника, программы обучения.

Целью самостоятельного изучения тем является овладение фундаментальными знаниями, опытом творческой, исследовательской работы, проектировочными навыками.

Содержание внеаудиторной самостоятельной работы определяется в соответствии с видами организации самостоятельной (внеаудиторной) работы. В практике самостоятельного изучения тем можно выделить следующие задачи:

- овладение знаниями: чтение текста (учебника, первоисточника, источников из глобальной сети Интернет); составление развернутого решения задачи; наглядное изображение зависимостей графиков функций; конспектирование текста; усваивание математических формул; работа со справочниками;

- закрепление и систематизация знаний: составление решения задачи в соответствии с изучаемой темой; составление таблиц для систематизации учебного материала; ответы на контрольные вопросы; выполнение заданий или тестов

В качестве форм и методов контроля самостоятельного изучения тем могут быть использованы самостоятельные работы на практических занятиях (семинарах), тестирование, зачеты, контрольные работы и др.

#### 2.2 Методические рекомендации по подготовке к тестированию.

Тесты - это вопросы или задания, предусматривающие конкретный, краткий, четкий ответ на имеющиеся эталоны ответов.

При самостоятельной подготовке к тестированию необходимо:

а) проработать информационный материал по дисциплине, проконсультируйтесь с преподавателем по вопросу выбора учебной литературы;

б) четко выяснить все условия тестирования заранее. Вы должны знать, сколько тестов Вам будет предложено, сколько времени отводится на тестирование, какова система оценки результатов и т.д.

в) приступая к работе с тестами, внимательно и до конца прочтите вопрос и предлагаемые варианты ответов. Выберите правильные (их может быть несколько). На отдельном листке ответов выпишите цифру вопроса и буквы, соответствующие правильным ответам;

г) в процессе решения желательно применять несколько подходов в решении задания. Это позволяет максимально гибко оперировать методами решения, находя каждый раз оптимальный вариант.

д) если Вы встретили чрезвычайно трудный для Вас вопрос, не тратьте много времени на него. Переходите к другим тестам. Вернитесь к трудному вопросу в конце.

е) обязательно оставьте время для проверки ответов, чтобы избежать механических ошибок.

#### 2.3 Методические рекомендации по выполнению заданий

«Информационные технологии в управлении» не только теоретическая, но и прикладная дисциплина, опирающаяся на живую практику, проникающая во все сферы человеческой деятельности. Поэтому использование математического аппарата, наряду с изучением теоретического курса требует закрепления на практике полученных знаний и имитационного воспроизведения конкретных ситуаций. Возможность приблизиться к реальности в смоделированной преподавателем ситуации позволяет активно участвовать в процессе выбора решения. Выполнение заданий помогает лучшему усвоению теоретических знаний и способствует квалифицированной подготовке к будущей профессиональной деятельности.

Необходимым условием успешного выполнения заданий является предварительная подготовка. В первую очередь, нужно изучить конспект лекций и рекомендованную дополнительную литературу.

Начинается выполнение заданий с анализа ситуации, если предложенная ситуация не может быть оценена однозначно, необходимо назвать дополнительные конкретизирующие условия, при которых принимается определенное решение.

Важным элементом выполнения заданий является поиск соответствующих нормативных правовых актов и стандартов.

#### 2.4 Методические рекомендации по подготовке к зачету и экзамену

Изучение дисциплины «Информационно-коммуникационные технологии в системе государственного и муниципального управления» включает сдачу зачета и экзамена. Зачет и экзамен являются формой промежуточного и итогового контроля знаний и умений, полученных на лекциях, семинарских, практических занятиях и в процессе самостоятельной работы.

В период подготовки к зачету и экзамену обучающиеся вновь обращаются к пройденному учебному материалу. При этом они не только укрепляют полученные знания, но и получают новые.

Подготовка к зачету и экзамену включает в себя три этапа:

-аудиторная и внеаудиторная самостоятельная работа в течение семестра;

-непосредственная подготовка в дни, предшествующие экзамену по темам курса;

-подготовка к ответу на вопросы, содержащиеся в билетах.

Литература для подготовки к зачету и экзамену рекомендуется преподавателем и указана в рабочей программе.

Основным источником подготовки к зачету и экзамену является конспект лекций, а так же выполнение заданий на практических занятиях, где учебный материал дается в систематизированном виде, основные положения его детализируются. В ходе подготовки к зачету и экзамену необходимо обращать внимание не только на уровень запоминания, но и на степень владения практическими навыками при работе на персональном компьютере.

Промежуточная аттестация по дисциплине проводится в виде зачета в компьютерном классе в форме решения задач на компьютере с подробным обоснованием и объяснением используемых при этом теоретических положений. Поэтому в рамках самостоятельной работы при подготовке к зачёту необходимо прорешать типовые задачи, предоставленные преподавателем.

Вторая промежуточная аттестация проводится в форме экзамена по экзаменационным билетам, содержащим два теоретических вопроса.

# Государственное бюджетное образовательное учреждение высшего образования **«Башкирская академия государственной службы и управления при Главе Республики Башкортостан»**

Кафедра государственного и муниципального управления

## **Фонд**

# **оценочных средств**

по дисциплине Б1.Б.6 «Информационно – коммуникационные технологии в системе государственного и муниципального управления

> Уровень высшего образования Магистратура Направление подготовки 38.04.04 «Государственное и муниципальное управление»

Направленность (профиль) Стратегическое государственное и муниципальное управление

> Форма обучения очная / заочная

> > Уфа 2020

Фонд оценочных средств предназначен для контроля знаний обучающихся очной / заочной форм обучения по направлению подготовки 38.04.04 «Государственное и муниципальное управление» по дисциплине Б1.Б.6 «Информационно – коммуникационные технологии в системе государственного и муниципального управления»

Составитель: С.Б. Шагапов

РЕКОМЕНДОВАНА заседанием кафедры экономической теории и социально-экономической политики протокол № 7 от " 30 " января 2020г.

Фонд оценочных средств является приложением к рабочей программе по дисциплине «Б1.Б.6 «Информационно – коммуникационные технологии в системе государственного и муниципального управления»

#### **Паспорт фонда оценочных средств по дисциплине «Информационные технологии в экономике»**

#### **1. Основные сведения о дисциплине**

Общая трудоемкость дисциплины составляет 4 зачетных единицы (144 академических часа).

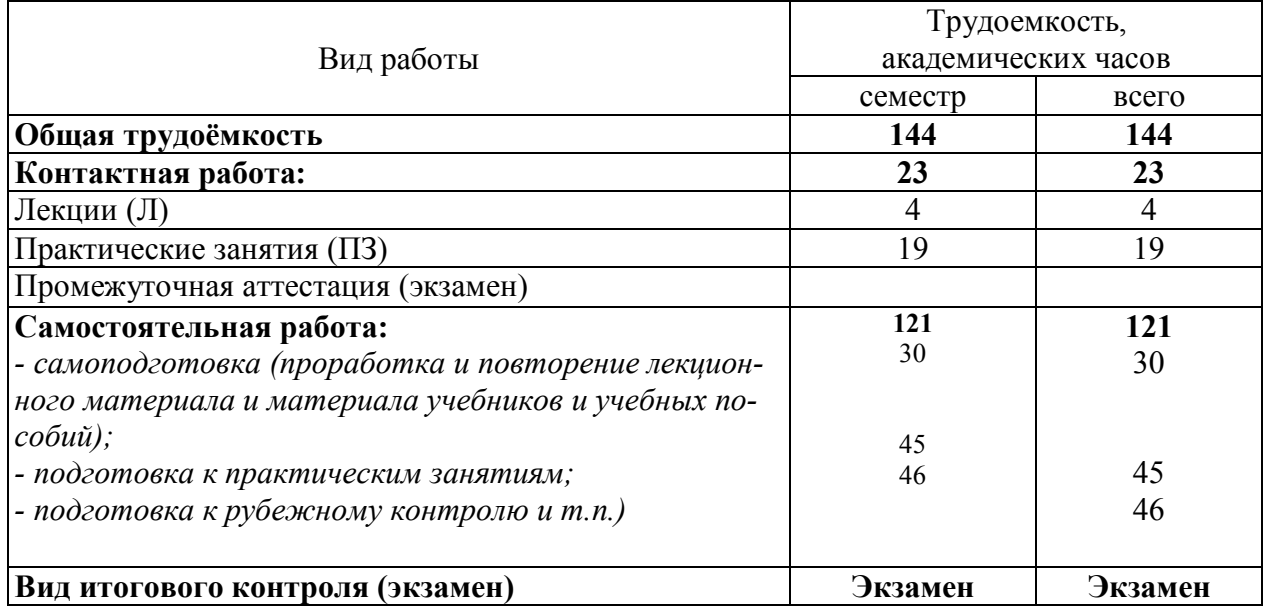

## Заочная форма обучения

Общая трудоемкость дисциплины составляет 3 зачетных единицы (108 академических часа).

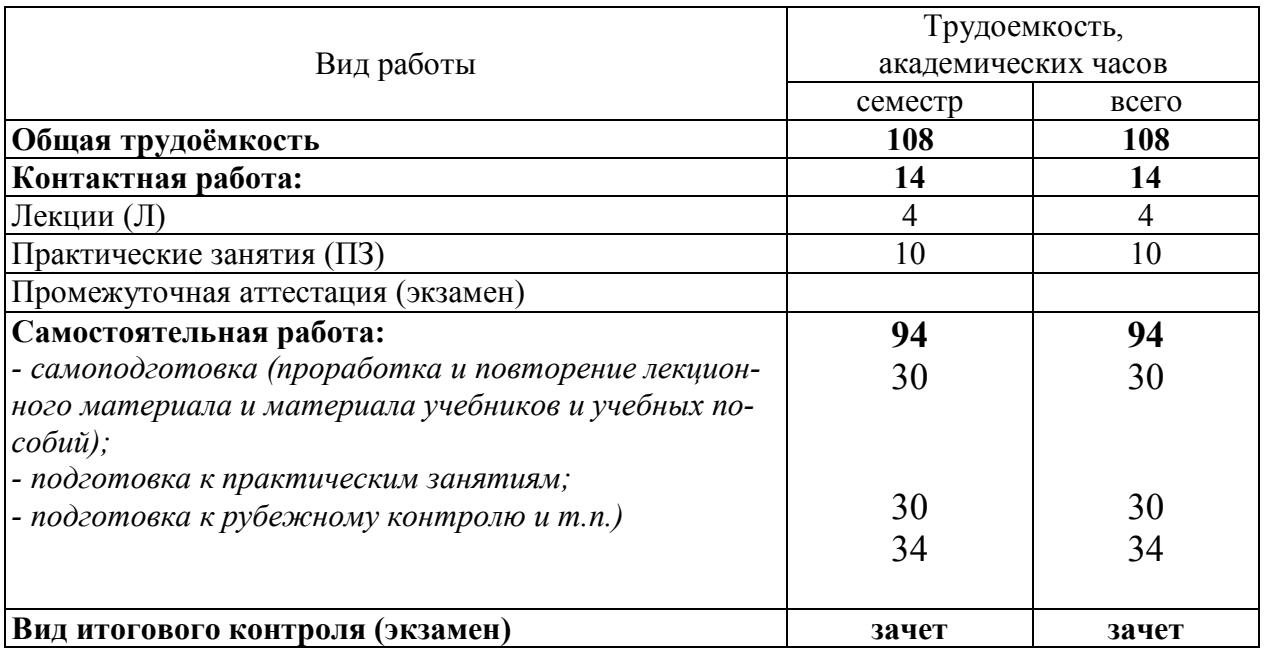

#### 2 Требования к результатам обучения по дисциплине, формы их контроля и виды оценочных средств

Процесс изучения дисциплины направлен на формирование следующих результатов обучения:

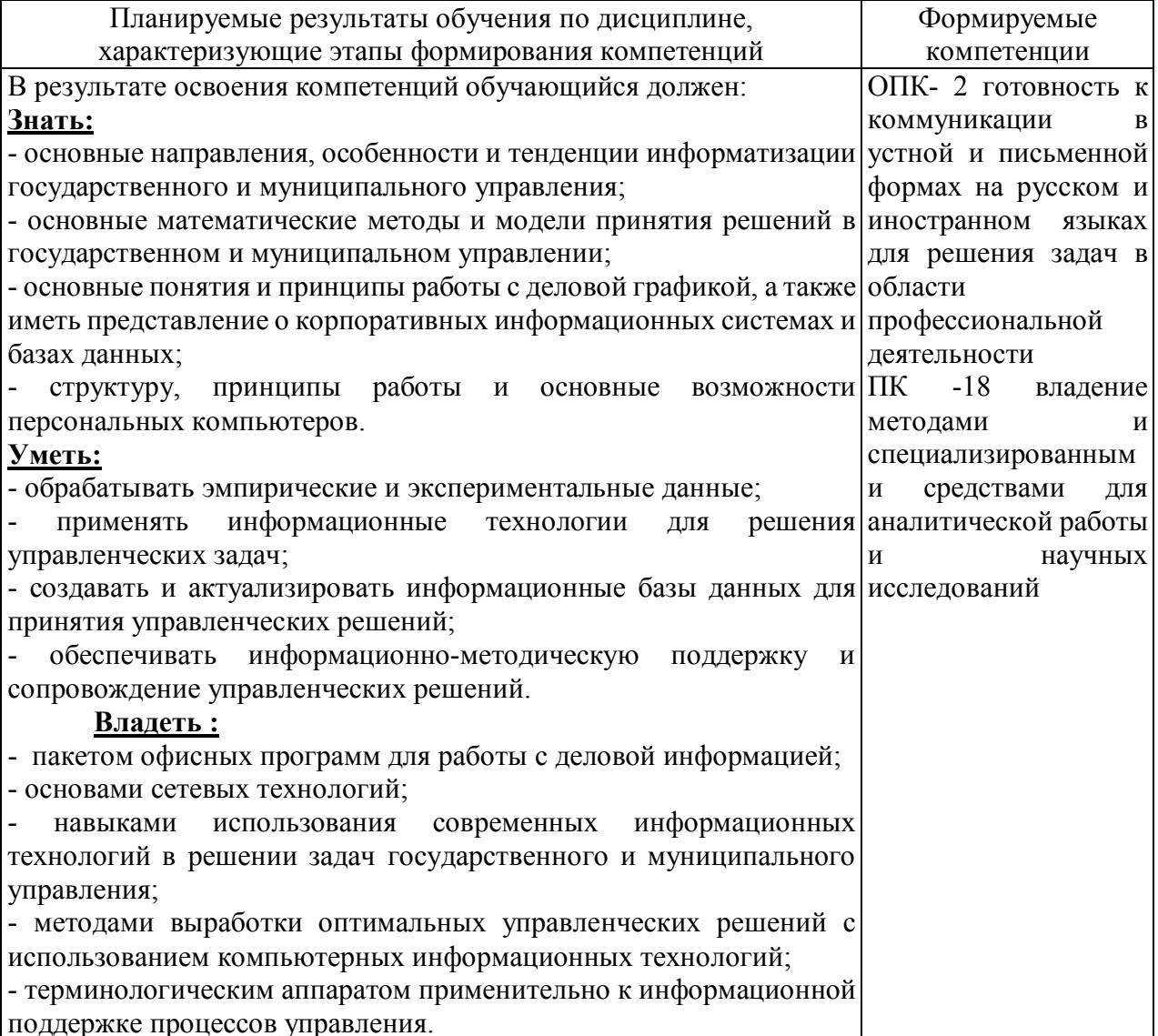

## 3 Организация и учебно-методическое обеспечение самостоятельной работы обучающихся

Самостоятельная работа обучающихся (СРО) направлена на закрепление и углубление освоенного учебного материала, развитие практических умений и навыков.

#### Виды СРО:

Изучение материала по разделам в соответствии с темами рабочей программы - на основе предложенного списка литературы, а так же других источников, конспектирование текстов для подготовки к практическим занятиям; работа со справочниками, по закреплению ключевых понятий изучаемой темы; усваивание математических формул в соответствии с задачами рассматриваемой темы занятия.

Овладение математическим аппаратом в прикладных целях, т.е. для решения задач рассматриваемой темы. Решение типовых и творческих задач.

Подготовка к рубежному контролю и т.п.

#### Темы для самостоятельного изучения:

- 1. Построение графиков функций одной и двух переменных
- 2. Анализ функциональных зависимостей
- 3. Извлечение и обработка информации из интернета
- 4. Статистический анализ данных
- 5. Обработка зависимых числовых рядов и прогнозирование
- 6. Корреляционный анализ и корреляционные матрицы
- 7. Статистическая обработка массивов
- 8. Создание презентаций, предназначенных для представления научных результатов
- 9. Поиск оптимальных решений
- 10. Планирование оптимальных объемов производства продукции
- 11. Задачи транспортного типа

### Домашние задания:

чтение текста (учебника, первоисточника, дополнительной литературы), конспектирование текста;

- повторная работа над учебным материалом (учебника, первоисточника, дополнительной литературы);

- Изучение справочных материалов и усвоение математических формул;
- Решение залач.

#### Устный индивидуальный опрос или выполнение индивидуального залания (решение залач).

Устный индивидуальный опрос или выполнение индивидуального задания (решения задач) проводится после изучения каждой новой темы с целью выяснения наиболее сложных вопросов, степени усвоения информации.

Обучающийся излагает содержание вопроса или подробное решение задачи по изученной теме.

Критерии и методика оценивания:

- 5 баллов выставляется обучающемуся, если точно используется терминология, показано уверенное владение изученным материалом;

- 4 балла выставляется обучающемуся, допущены один-два недочета при освещении основного содержания ответа, нет определенной логической последовательности, не в полной мере точно используется терминология:

- 3 балла выставляется обучающемуся, нет общего понимания вопроса, имеются затруднения или допущены ошибки в определении понятий, использовании терминологии.

## Устный групповой опрос

Устный групповой опрос проводится после изучения каждой новой темы с целью выяснения наиболее сложных вопросов, степени усвоения информации, поддержания внимания слушающей аудитории.

Критерии и методика оценивания:

- 5 баллов выставляется обучающемуся, если точно используется терминология, показано уверенное владение терминологией:

- 4 балла выставляется обучающемуся, допущены один-два недочета при освещении основного содержания ответа, нет определенной логической последовательности, неточно используется терминология;

- 3 балла выставляется обучающемуся, нет общего понимания вопроса, имеются затруднения или допущены ошибки в определении понятий, использовании терминологии.

## 4 Вопросы для самопроверки обучающихся

Вопросы для самопроверки при подготовке к зачету (24 вопроса)

 $1.$ Получение линейной, логарифмической, степенной, экспоненциальной и полиномиальной линий трендов

 $2.$ Получение формулы тренда и параметров достоверности аппроксимаций

 $3.$ Использование формул трендов для прогнозирования и интерполянии

 $4.$ Область применимости метода наименьших квадратов и как следствие - применимость линейных трендов

 $5.$ Вычисление корреляционной матрицы, как метод выявления связей в многопараметрических системах

 $6.$ Методы статистической обработки и её результаты: средние величины, дисперсия, средне-квадратичное отклонение, мода, медиана

 $7.$ Статобработка результатов методом Стьюдента и его область применимости

- 8.) Статобработка больших массивов данных
- $9.$ Компоновка и редактирование больших объемов текста
- $10.$ «Чистка» документа
- $11.$ Проверка грамматики и орфографии
- $12.$ Задание стилей, определение заголовков
- $13.$ Различия чётных и нечётных страниц
- $(14)$ Программа Power Point
- $15.$ Создание презентации «с нуля»
- 16. Переход слайдов и анимация
- $17.$ Линейные и разветвлённые презентации

18.) Архивирование данных и защита архивов

19.) Основы защиты информации и сведений, составляющих интеллектуальную собственность и государственную тайну

20.) Планирование оптимальных объемов суточного производства продукции, обеспечивающих максимальную выручку от её реализации путем оптимизационного компьютерного моделирования в среде электронных таблиц MSExcel с помощью процедуры "Поиск решения"

21.) Классические транспортные задачи - оптимизация плана доставки грузов от поставщиков потребителям при условии минимальной суммарной стоимости всех перевозок с помощью встроенной в Excel процедуры "Поиск решения".

22.) Закрытая модель - когда запасы поставщиков совпадают с потребностями (потребителей).

23.) Открытая модель 1 - когда запасы поставщиков больше потребностей.

24.) Открытая модель 2 - это когда потребности больше запасов поставщиков.

# **5 Учебно-методическое обеспечение дисциплины**

# **5.1 Основная литература**

1. Информационные технологии управления: Учебник / Б.В. Черников. - 2-e изд., перераб. и доп. - М.: ИД ФОРУМ: НИЦ Инфра-М, 2013. - 368 с.: ил.; 60x90 1/16. - (Высшее образование). (переплет) ISBN 978-5-8199-0524-1 - Режим доступа: http://znanium.com/catalog/product/373345

2. Информационные ресурсы и технологии в экономике: Учебное пособие / Под ред. проф. Б.Е. Одинцова, А.Н. Романова. - М.: Вузовский учебник: НИЦ Инфра-М, 2013. - 462 с.: 70x100 1/16. (переплет) ISBN 978-5-9558-0256-5 - Режим доступа: http://znanium.com/catalog/product/342888

3. Информационные системы в экономике: Учебник / Балдин К.В., Уткин В.Б., - 7-е изд. - М.: Дашков и К, 2017. - 395 с.: 60x84 1/16 ISBN 978-5-394-01449-9 - Режим доступа: http://znanium.com/catalog/product/327836

# **5.2 Дополнительная литература**

1. Горбенко, А.О. Информационные технологии в налогообложении : учеб. пособие / А.О. Горбенко, А.В. Мамасуев. — Москва: КУРС: ИНФРА-М, 2014. - 256 с. - DOI 10.12737/1792 (www.doi.org). - ISBN 978-5-905554-49-0; (КУРС, print) ISBN 978-5-16-009468-7; (ИНФРА-М, print) ; ISBN 978-5-16-100601-6 (online). - Текст: электронный. - URL: http://znanium.com/catalog/product/443586

2. Информационные системы в экономике: Учеб. пособие / Под ред. Д.В. Чистова. - М.: ИНФРА-М, 2009. - 234 с.: 60x90 1/16. - (Высшее образование). (переплет) ISBN 978-5-16-003511-6 - Режим доступа: http://znanium.com/catalog/product/154831

# **5.3 Периодические издания**

Журналы и газеты:

1. Научно-технический и научно-производственный журнал «Информационные технологии» - http://novtex.ru/IT/

2. Журнал «Информационные технологии и вычислительные системы» - http://www.jitcs.ru/

3. Вестник компьютерных и информационных технологий http://www.vkit.ru/

4. «Хабр» — крупнейший в Европе ресурс для IT-специалистов, издаваемый компанией «ТМ» - https://habr.com/ru/

# **5.4 Интернет-ресурсы**

13. Министерство цифрового развития, связи и массовых коммуникаций Российской Федерации - https://digital.gov.ru/ru/

14. Федеральная служба по надзору в сфере связи, информационных технологий и массовых коммуникаций - http://rkn.gov.ru/

15. Единый реестр российских программ для электронных вычислительных машин и баз данных - https://reestr.minsvyaz.ru/

16. Сервер органов государственной власти Российской Федерации http://gov.ru/

17. Федеральный портал проектов нормативных правовых актов https://regulation.gov.ru/

18. Единый государственный информационный ресурс, содержащий актуальную информацию о системе государственной службы Российской Федерации - https://gossluzhba.gov.ru/

19. Портал Открытых данных Российской Федерации https://data.gov.ru/

20. Портал Государственных программ Российской Федерации https://programs.gov.ru/Portal/

21. Государственная автоматизированная система «Управление» http://gasu.gov.ru/

22. Официальный портал Республики Башкортостан https://www.bashkortostan.ru/

23. Открытая Республика. Централизованный портал органов власти Республики Башкортостан - https://www.openrepublic.ru/

## **6 Оценочные средства для проверки освоения изученных компетенций**

6.1 ПК-12 Способность использовать информационные технологии для решения различных исследовательских и административных задач

# **Фонд тестовых заданий по дисциплине:**

**1. Информационные технологии – это:** 

1.1 совокупность методологий для разработки программного обеспечения:

1.2 совокупность методов и программно - технических средств; объединенных в технологическую цепочку; обеспечивающую сбор; обработку; хранение; распределение и отображение информации с целью снижения трудоемкости процессов использования информационных ресурсов; повышения их надежности и оперативности;

1.3 система поддержки принятия управленческих решений с визуализацией данных на географической карте;

1.4 система страхования электронных сделок.

 $2.$ Можно выделить следующие источники, объективно порождающие управленческую информацию:

 $2.1$ нормы законодательных и иных актов, дающие правомочия государственным органам и государственным служащим на принятие определенных управленческих решений или совершение управленческих действий в обозначенном времени и направлении;

 $2.2^{\circ}$ экономический анализ:

 $2.3$ управленческая информация о ходе проектирования нового излелия:

2.4 словарь иностранных слов.

#### $\mathbf{3}$ . Информационные технологии в управлении-это:

 $3.1$ комплекс методов переработки разрозненных исходных данных в надежную и оперативную информацию механизма принятия решений с помощью аппаратных и программных средств с целью достижения оптимальных рыночных параметров объекта управления;

3.2 отслеживание правильности работы программы на протяжении длительного времени;

3.3 экономичное использование внешних устройств;

3.4 совокупность каких-либо сведений; данных; фактов; характеристик о соответствующих предметах; явлениях; процессах.

 $\boldsymbol{4}$ . Какой результат будет введен в ячейке А1 после нажатия кнопки ОК в окне «Подбор параметра»?

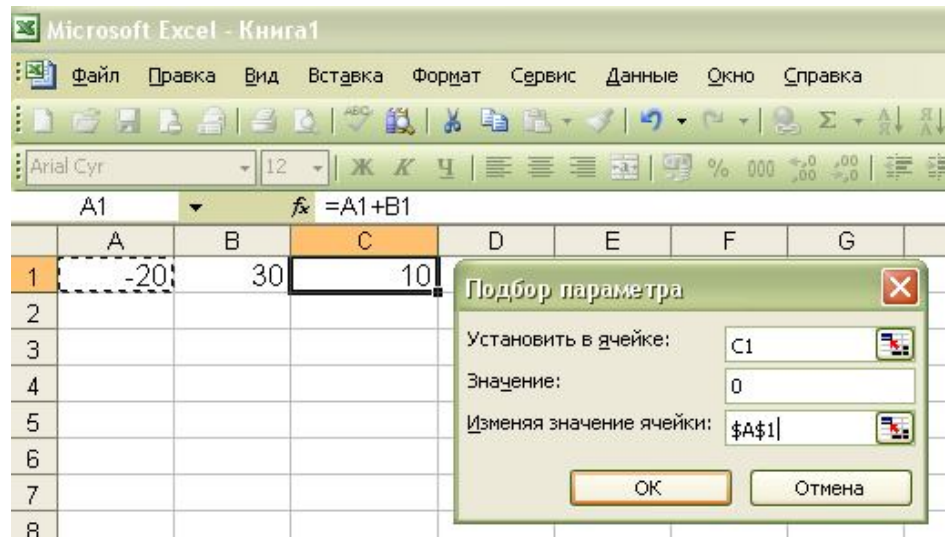

4.1-30;  $4.2 - 20$ ; 4.310; 4.420;

#### **5. Что означает ряд символов «решетка» в ячейке С2?**

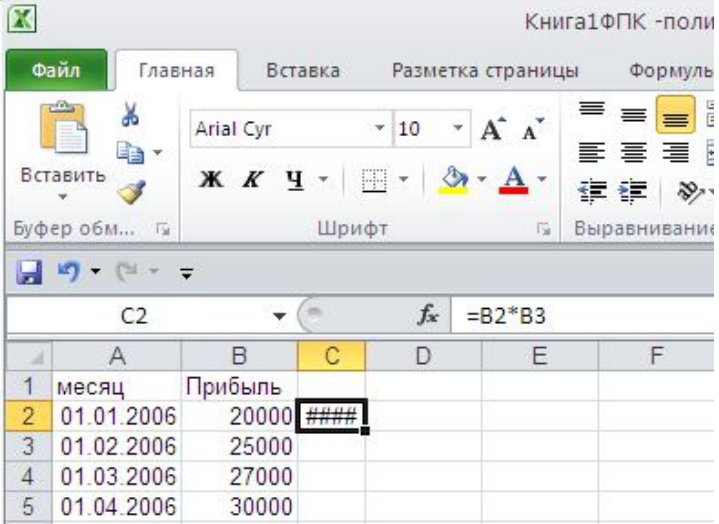

5.1ошибка в формуле

- 5.2высота ячейки мала для отражения содержимого
- 5.3ширина ячейки мала для отображения содержимого
- 5.4содержимое ячейки заблокировано

**6. MSPowerPoint. Каким элементом следует воспользоваться для перехода в режим показа слайдов?**

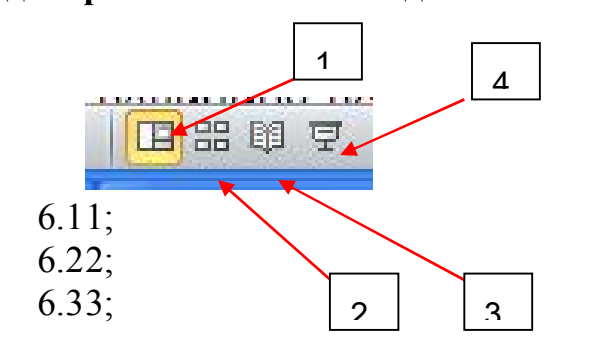

6.44;

# **7. Браузер это:**

7.1 Специальная программа, позволяющая просматривать веб-страницы и пользоваться веб-приложениями;

7.2 Программа, осуществляющая упаковку одного и более файлов в архив или серию архивов для удобства переноса или хранения, а также распаковку архивов;

7.3 Программа для работы с электронными таблицами;

7.4 Реляционная система управления базами данных (СУБД);

**8. Мы готовы выплачивать по ссуде 2000 руб. в месяц. Необходимо определить размер ссуды при процентной ставке 12%. Какие значения мы должны ввести в соответствующие поля, если столбец В уже заполнен формулами?**

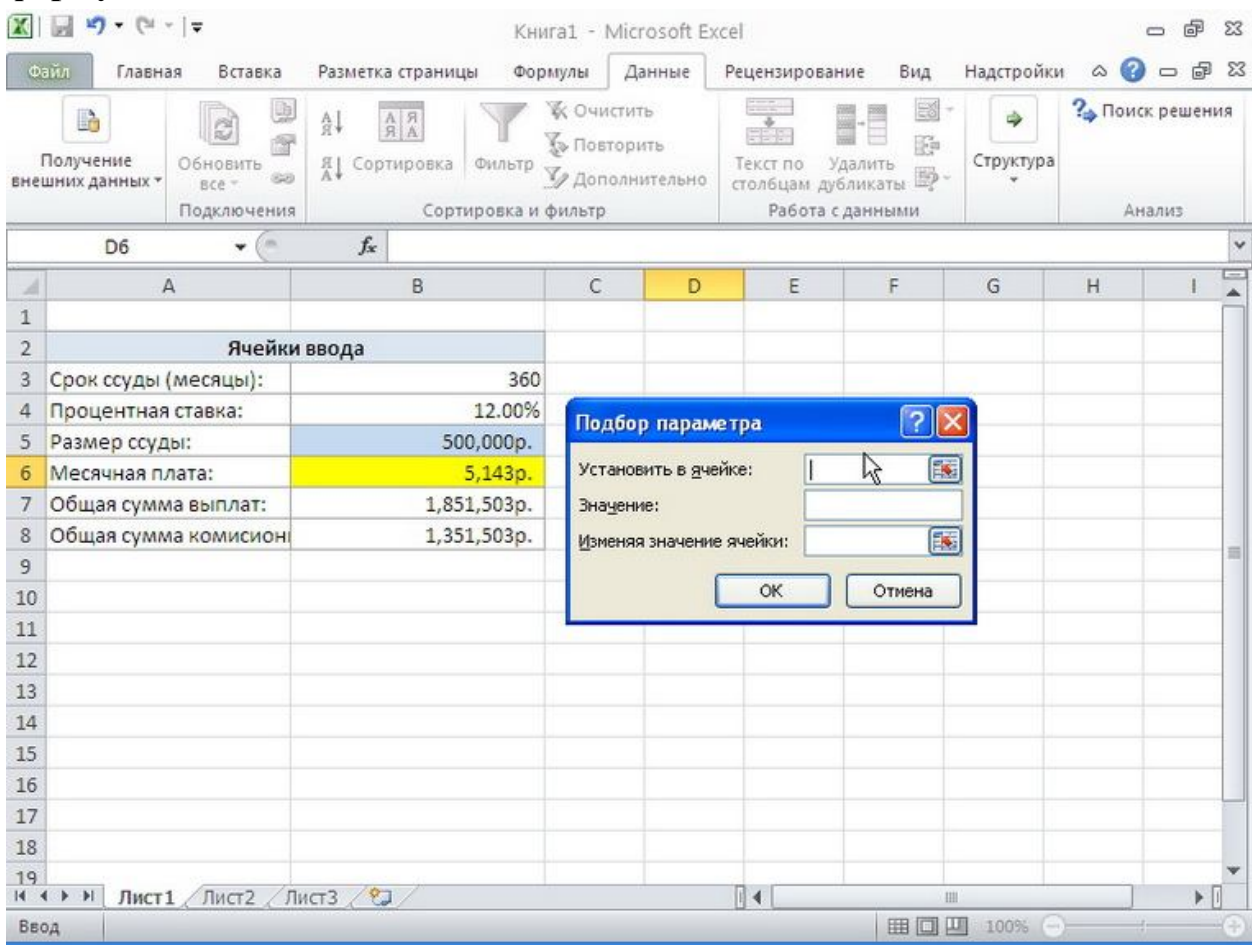

8.1 «Установить в ячейке» = B6, «Значение» = 2000, «Изменяя значение ячейки» =B5;

8.2 «Установить в ячейке» = B5, «Значение» = 2000, «Изменяя значение ячейки» =  $B6$ ;

8.3 «Установить в ячейке» =  $B6$ , «Значение» = 12%, «Изменяя значение ячейки» =  $B5$ ;

8.4 «Установить в ячейке» = B5, «Значение» = 12%, «Изменяя значение ячейки» =  $B6$ ;

#### **9. Выборочное среднее вычисляется по формуле:**

$$
9.1 \overline{x} = \sum_{i=1}^{n} x_i
$$
  

$$
9.2 \overline{x} = \frac{1}{n} \sum_{i=1}^{n} x_i
$$
  

$$
9.3 \overline{x} = \sum_{i=1}^{n} x_i^2
$$
  

$$
9.4 \overline{x} = \frac{1}{n} \sum_{i=1}^{n} x_i^2
$$

**10. Между случайными величинами существует линейная зависимость, если** 

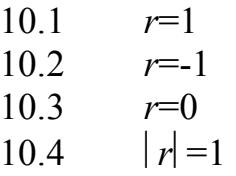

#### **Типовые задачи для решения**:

1. Создайте таблицу и сохраните ее по именем *задание 1.* Значения в столбце "Цена в евро" рассчитайте по формулам. Постройте гистограмму "Телевизоры-Цена в евро.".

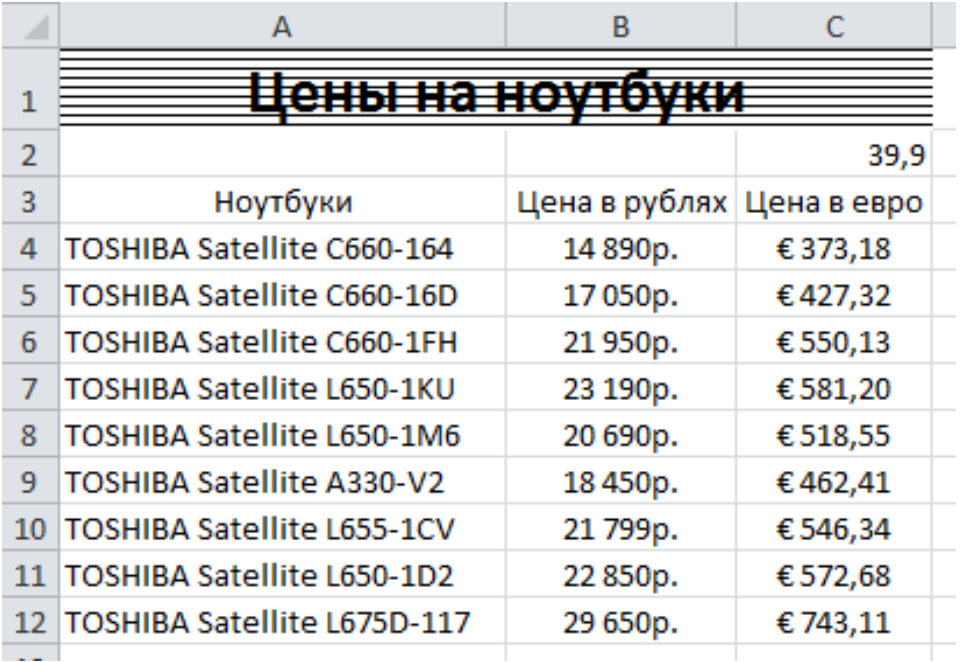

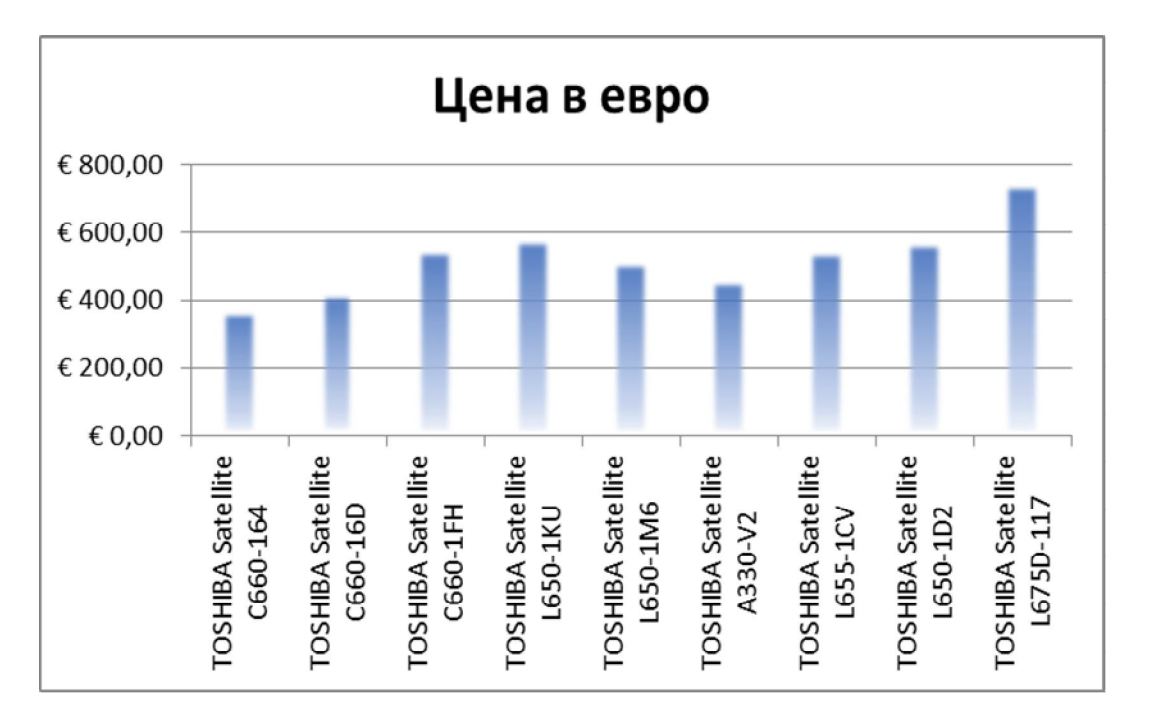

2. Создайте на новом листе таблицу и переименуйте его в *задание 2*. Постройте гистограмму прибыли и определите прогноз прибыли в ноябре и декабре.

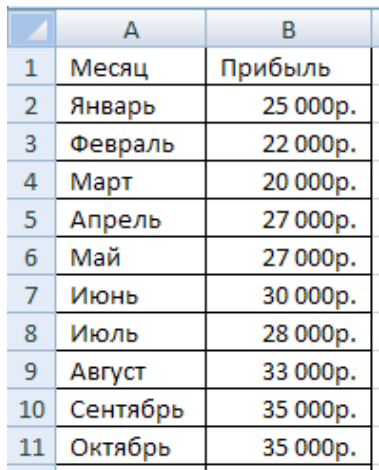

3. Создайте на новом листе таблицу переименуйте его в *задание 3*.

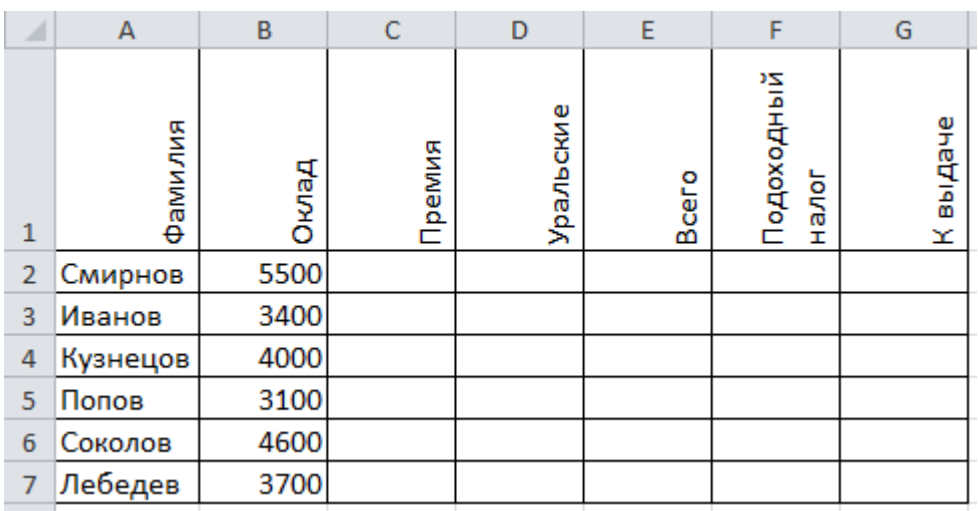

Значения в столбцах с **С** по **G** рассчитайте по приведенным ниже формулам.

Столбец **С**:

**если Оклад<4000, то Премия=1600,** 

**иначе Премия=Оклад\*0,4**

Столбец **D**: **=(Оклад+Премия)\*0,15**

Столбец **E**: **=Оклад+Премия+Уральские**

Столбец **F**: **=Всего\*0,13**

Столбец **G**: **=Всего-Подох. Налог**

4. На новом листе создайте таблицу для первого квартала и переименуйте его в *задание 4-1*.

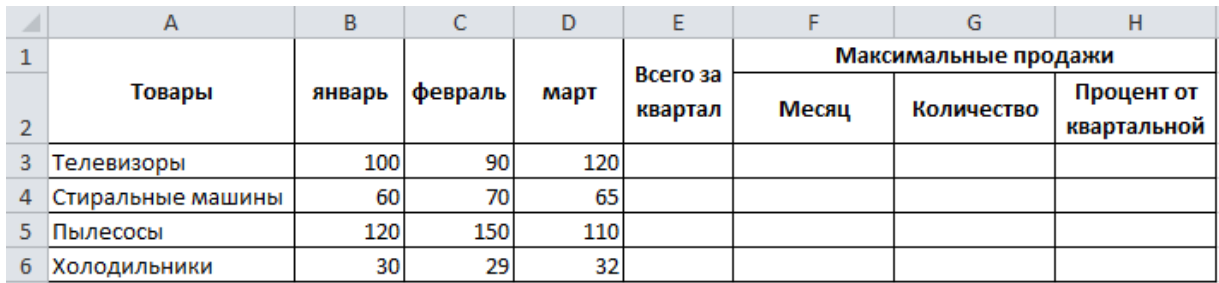

Значения в столбцах "Всего за квартал", "Количество", "Месяц" и "Процент от квартальной" рассчитайте по формулам. В столбце "Месяц" должно выводиться название месяца, в котором больше всего продано товара, в столбце "Количество" – количество товара в этом месяце.

На следующем листе создайте аналогичную таблицу продаж товаров во 2 квартале и переименуйте его в *задание 4-2*.

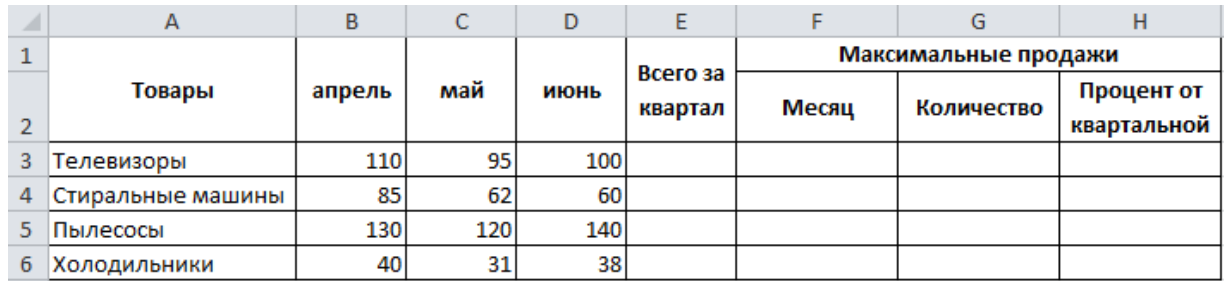

На новом листе создайте таблицу по продажам за 1 полугодие и переименуйте его в *задание 4-3*.

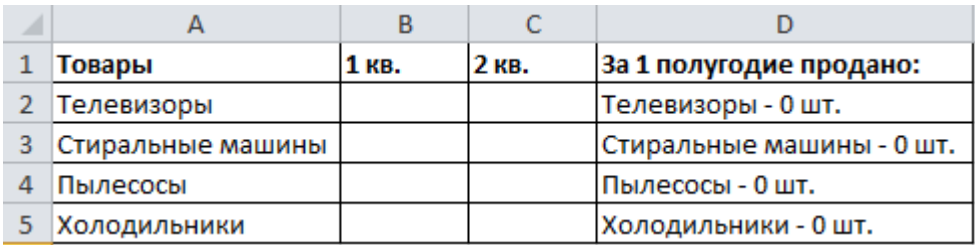

Значения в столбцах "1 кв." и "2 кв." рассчитайте по формулам. Текст в ячейках **D2**-**D5** – результат использования формул с текстом.

5. Создайте таблицу по приведенному образцу и переименуйте лист в *задание 5*.

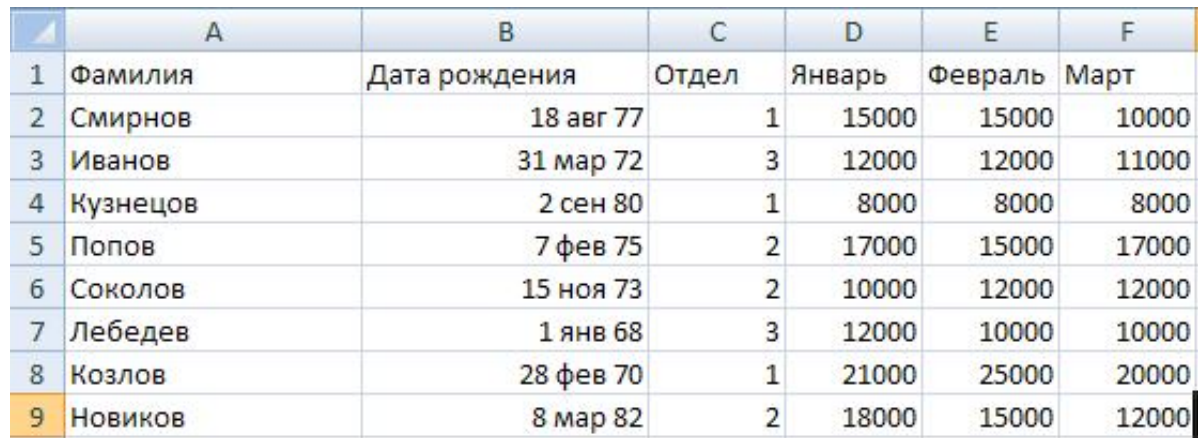

1. Вставьте со связыванием таблицу в документ Word.

2. Скопируйте таблицу на следующие три листа с именами *задание 4-1, задание 4-2, задание 4-3*.

3. На первом из них, используя автофильтр, выведите список работников, имеющих зарплату в январе больше 15000 руб.

4. На втором, используя расширенный фильтр, выведите список работников, старше 35 лет или имеющих зарплату за квартал менее 18000 руб.

5. На третьем, используя команду **Итоги**, рассчитайте зарплату по отделам, то есть выведите общую зарплату 1-го отдела , 2-го отдела и 3-го отдела по месяцам.

Найдите корень уравнения  $\sin(b) + 0.21b - 1.1 = 0$  с использованием 6. сервиса «Поиск решения».

Найти все корни уравнения  $x^2 + 3x - 7 = 0$  с использованием сервиса 7. «Подбор параметра».

Используя сервис «Поиск решения», найдите значения X1, X2, X3 и 8. Х4, удовлетворяющие следующим условиям:

 $X1, X2, X3, X4 \geq 0$ ;  $X1 + X2 + X3 = 0$ ;  $3(X1 - X2) + 2(X3 + X4) = 3$ ;  $3X1 - X2 + X3 - 2X4 = -3$ ;  $-X1 + X2 + 2X3 + X4 \rightarrow min$ 

Сохраните лист под именем задание 8.

9. Создайте таблицу и сохраните ее на листе с именем задание 9.

Определите стоимость компьютеров по производителям и типу компьютера, то есть какова общая стоимость компьютеров HP, Asus, ноутбуков, нетбуков и так далее.

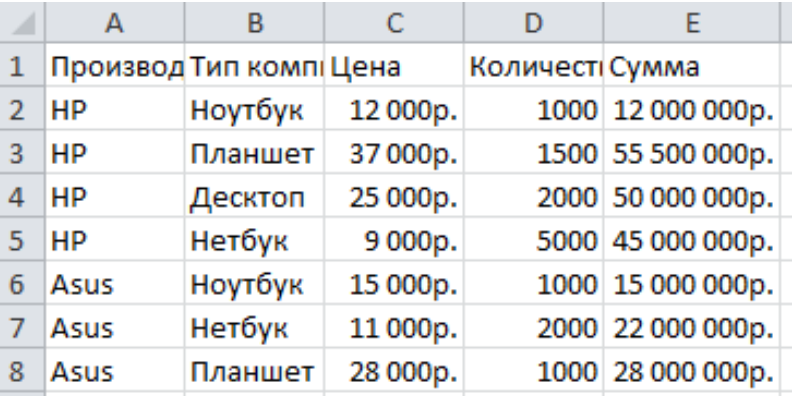

Результат может быть получен с помощью сводных таблиц.

10. Вычислите произведение матриц  $A*B$ , где  $A = \begin{pmatrix} 0 & 2 & 4 & 1 \\ 1 & 3 & -1 & 2 \\ 2 & 2 & 7 & -3 \\ 1 & 5 & 2 & 7 \end{pmatrix}$  и  $B = \begin{pmatrix} 3 \\ 2 \\ 5 \\ 1 \end{pmatrix}$ 

и найдите матрицу, обратную матрице А.

Результат сохраните на листе с именем задание 10.

#### Пример решения задачи.

Создайте таблицу графика работы персонала и сохраните лист под именем ФамилияИО.

Значения в строке 9 и в ячейке В14, В15 рассчитайте по формулам.

В ячейке В9 - общее число занятых = CУММ(В2:В8);

В ячейке С9 - сумма произведений соответствующих элементов столбцов В и С = СУММПРОИЗВ(\$B\$2:\$B\$8;C2:C8); в ячейке  $D9$  – соответственно столбцов **В** и **D** и так далее.

В ячейке В14 - произведение ячеек В9 и В13.

В ячейке В15 – произвеление ячейки В14 и числа 30

В строке **9** приведено минимальное количество работающих в каждый день недели.

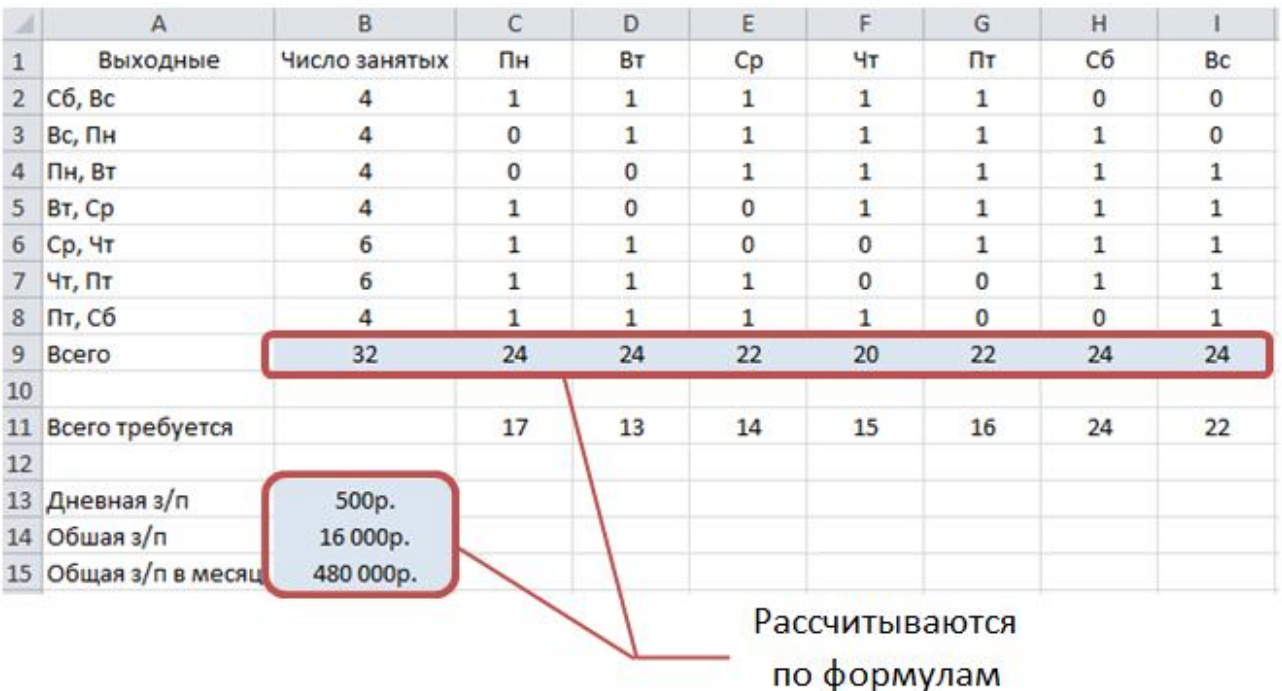

Подберите график работы персонала, минимизирующий общую зарплату в месяц (значение в ячейке **В15**) при условии, что работает каждый сотрудник 5 дней в неделю с двумя подряд идущими выходными при следующих ограничениях:

число занятых должно быть целое;

число занятых должно быть больше или равно нулю;

всего занятых по дням недели должно быть больше или равно числу требующихся по дням недели.

### *Указания*

Выделите ячейку **В15** и выполните команду меню **Данные-Поиск решения**.

В открывшемся окне **Параметры поиска решения** должна быть установлена целевая ячейка **В15**.

Установите группу переключателей в положение "минимальному значению".

В поле "Изменяя ячейки" установите интервал ячеек **В2:В8**.

Для ввода ограничений в поле "Ограничения" нажмите кнопку **Добавить** и в окне **Добавление ограничения** введите первое ограничение в соответствии с рисунком. Затем снова нажмите кнопку **Добавить** и введите второе ограничение, а затем – третье. Нажмите кнопку **Ок**.

В окне **Параметры поиска решения** нажмите кнопку **Найти решение**.

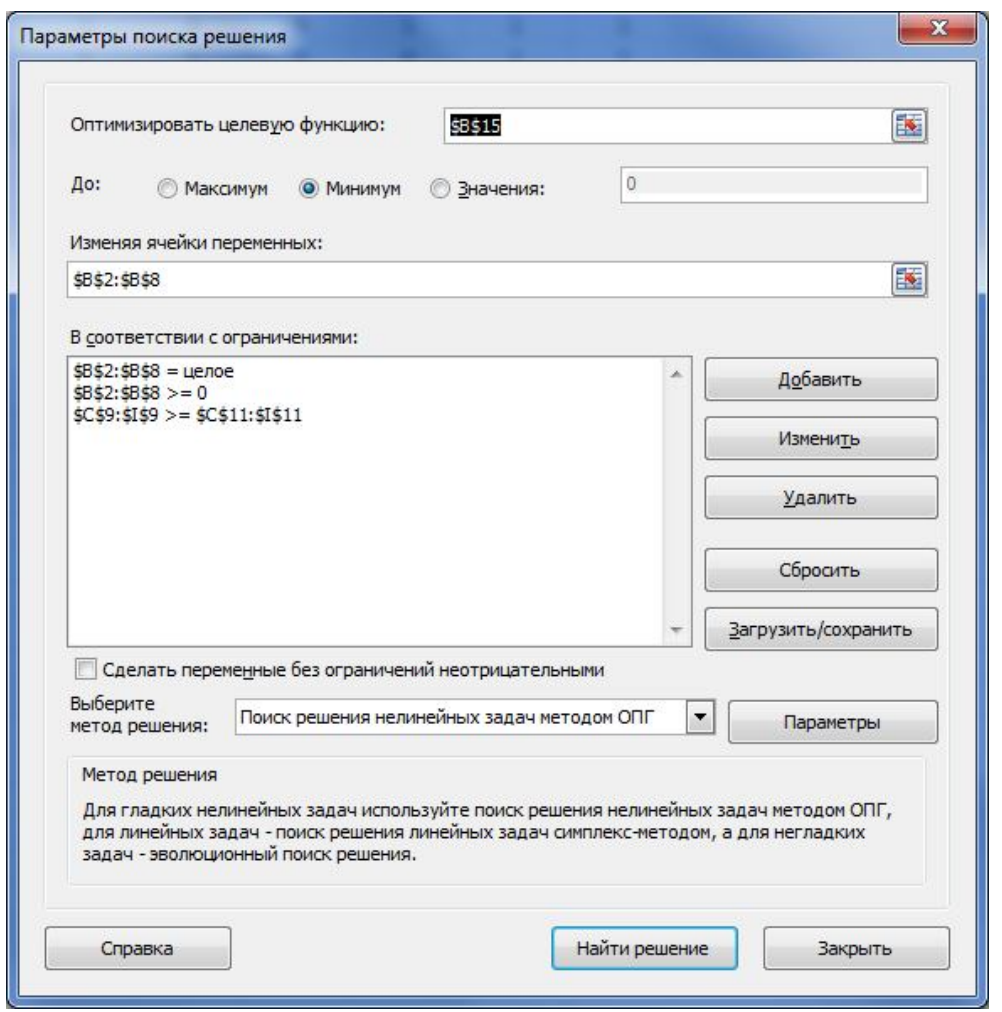

В поле **Отчеты** выделите **Результаты** и нажмите кнопку Ок.

После выполнения поиска решения будет создан новый лист **Отчет по результатам 1**, содержимое которого приведено на рисунке.

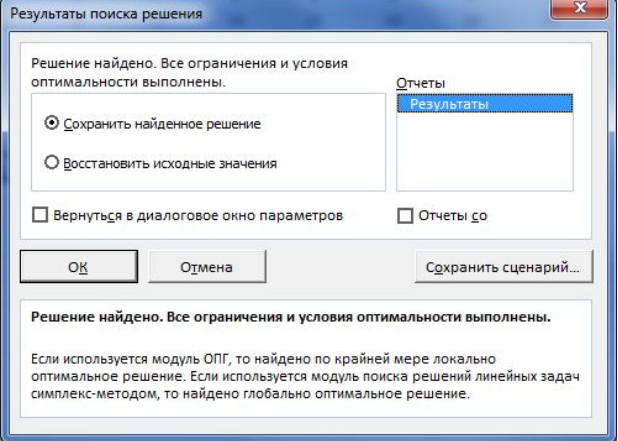

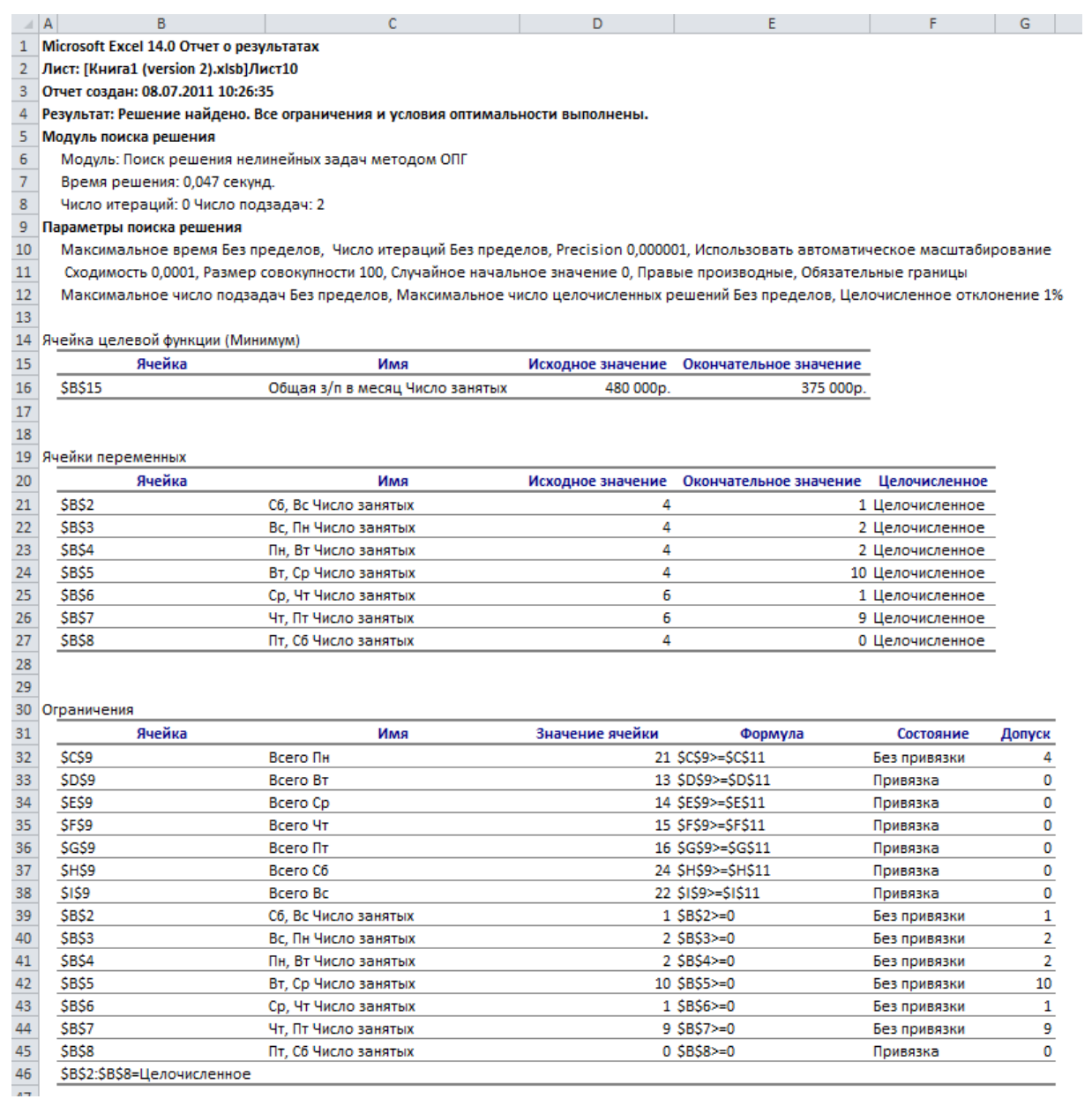

#### **Творческое задание**

Разработать и создать слайды по теме научного доклада. Минимальное количество слайдов – 10.

Оформление слайдов должно включать какой-либо шаблон, на слайдах должны присутствовать картинки и клипы, объекты WordArt, рисунки Smart Art, таблицы, диаграммы, управляющие кнопки.

Примерное содержание слайдов:

1 слайд – заголовочный (название, фото или картинка)

2 слайд – меню презентации со ссылками на другие слайды.

3 слайд – адрес и руководители.

4 cлайд – организационная структура учебного заведения (подразделения,факультеты).

5 слайд – направления деятельности.

6 слайд – прайс-лист.

7 слайд – таблица с достижениями.

8 слайд – диаграмма объемов предоставления услуг, дополнительных ус-

луг.

9 слайд – преимущества учебного заведения по сравнению с другими

10 слайд – заключительный, с приглашением к сотрудничеству.

По желанию можно добавить дополнительные слайды.

Подготовить презентацию к показу (анимировать объекты на слайдах и переходы между слайдами).

6.2 ПК-5 Владение современными методами диагностики, анализа и решения социально-экономических проблем, а также методами принятия решений и их реализации на практике

## **Фонд тестовых заданий по дисциплине:**

1. Для главной страницы почтовой службы «Mail.ru» правильным и полным адресом является:

1.1http.mail.ru/

1.2http://www.mail.ru/

1.3http://www@mail.ru/

1.4http://@mail.ru/

2. В универсальном указателе ресурсов (URL) http://ftp.psu.ru/public/bat.exe указать имя сервера:

- 2.1bat.exe
- 2.2ftp.psu.ru/public
- 2.3ftp.psu.ru
- 2.4public/bat.exe

3. Система распознает формат файла по его:

- 3.1имени
- 3.2размеру
- 3.3расширению
- 3.4расположению на диске

4. Для главной страницы поисковой системы «Yandex.ru» правильным и полным адресом является:

- 4.1 http://www.yandex.ru/
- 4.2 http://yandex.ru/
- 4.3 http@yandex.ru/
- 4.4 http://www@yandex.ru/
- 4.5 http.www.yandex.ru/

5. Задан адрес электронной почты user name $@i$ int.glasnet.ru. Назовите имя владельца этого адреса.

- 5.1ru
- 5.2glasnet.ru
- 5.3int.glasnet
- 5.4user\_name

6. Для передачи документов с помощью электронной почты необходимо иметь программное обеспечение:

- 6.1текстовый редактор
- 6.2графический редактор
- 6.3почтовую программу
- 6.4все перечисленное

7. Какой адрес интернет-страницы не может быть верным? (Укажите все подходящие варианты)

- 7.1http://www.yandex.рф/
- 7.2http://www.яндекс.рф/
- 7.3http://www.yandex.ru/
- 7.4http://www.яндекс.ru/
- 8. Гиперссылки на web-странице могут обеспечить переход:
	- 8.1на любую web-страницу любого сервера
	- 8.2на любую web-страницу в пределах данного региона
	- 8.3на любую web-страницу данного сервера
	- 8.4в пределах данной web-страницы

9. Какой адрес интернет-страницы не может быть верным? (Укажите все подходящие варианты)

- 9.1http://президент.рф/
- 9.2http://www.россия.ру/
- 9.3http://www.kremlin.ru/
- 9.4http.www.mail.ru/

10. Браузеры являются:

- 10.1 серверами Интернета
- 10.2 программами для создания web-страниц
- 10.3 трансляторами языка программирования
- 10.4 программами для просмотра web-страниц

#### **Количество контрольно-измерительных материалов**

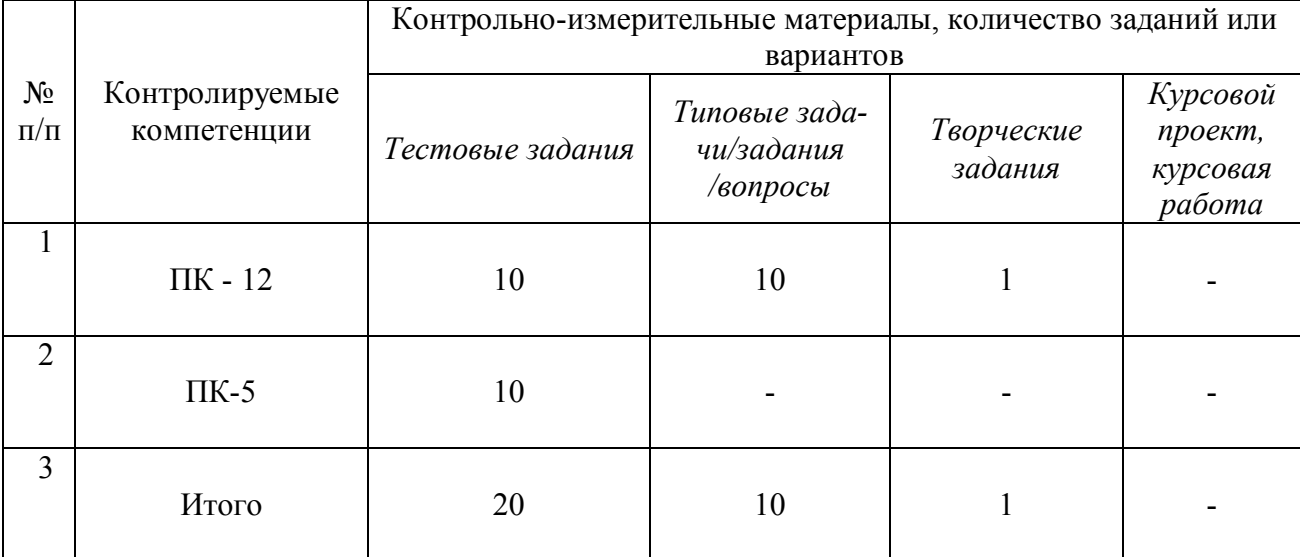